This form is effective beginning with the January 1 to June 30, 2017 accounting period (2017/1) If you are filing for a prior accounting period, contact the Licensing Division for the correct form.

**STATEMENT OF ACCOUNT** for Secondary Transmissions by

Cable Systems (Long Form)

General instructions are located in

the first tab of this workbook.

# SA3E Long Form

Return completed workbook by email to:

### coplicsoa@loc.gov

For additional information, contact the U.S. Copyright Office Licensing Division at: Tel: (202) 707-8150

| Α                                          | ACCOUNTING PERIOD COVERED                                                                                                    | BY THIS STATEMENT:                                                                                                    |                                                                     |                                                                        |              |        |
|--------------------------------------------|----------------------------------------------------------------------------------------------------|----------------------------------------------------------------------------------------------------|---------------------------------------------------------------------|------------------------------------------------------------------------|--------------|--------|
| Accounting<br>Period                       | 2017/2                                                                                                    |                                                                                                    |                                                                     |                                                                        |              |        |
| B<br>Owner                                 | Instructions:         Give the full legal name of the owner of t         rate title of the subsidiary, not that of the pare         List any other name or names under whi         If there were different owners during the         a single statement of account and royalty fee         Check here if this is the system's first | ent corporation<br>ich the owner conducts the busine<br>accounting period, only the owne<br>payment covering the entire acco | ess of the cable syste<br>or on the last day of the counting period | m<br>he accounting period should s                                     |              | 63021  |
|                                            | LEGAL NAME OF OWNER/MAILING ADD                                                                                                    | RESS OF CABLE SYSTEM                                                                                                    |                                                                     |                                                                        |              |        |
|                                            | Bellsouth Telecommunication                                                                                                    | ons, LLC                                                                                                    |                                                                     |                                                                        |              |        |
|                                            |                                                                                                    |                                                                                                    |                                                                     |                                                                        | 6302         | 120172 |
|                                            |                                                                                                    |                                                                                                    |                                                                     |                                                                        | 63021        | 2017/2 |
| С                                          | San Antonio, TX 78215-2109<br>INSTRUCTIONS: In line 1, give any busi<br>names already appear in space B. In line                                                                                                    | iness or trade names used to i                                                                                               |                                                                     |                                                                        |              |        |
| System                                     | 1                                                                                                    |                                                                                                    |                                                                     |                                                                        |              |        |
|                                            | MAILING ADDRESS OF CABLE SYSTEM:                                                                                                    |                                                                                                    |                                                                     |                                                                        |              |        |
|                                            | 2 (Number, street, rural route, apartment, or suite num                                                                                                    | nber)                                                                                                    |                                                                     |                                                                        |              |        |
|                                            | (City, town, state, zip code)                                                                                                    |                                                                                                    |                                                                     |                                                                        |              |        |
| D                                          | Instructions: For complete space D inst                                                                                                    | ructions, see page 1b. Identify                                                                                              | only the frst comm                                                  | unity served below and re                                              | list on page | e 1b   |
| Area                                       | with all communities.                                                                                                    |                                                                                                    |                                                                     |                                                                        |              |        |
| Served                                     | CITY OR TOWN                                                                                                    |                                                                                                    | STATE                                                               |                                                                        |              |        |
| First<br>Community                         | Charlotte                                                                                                    |                                                                                                    | NC                                                                  |                                                                        |              |        |
| Community                                  | Below is a sample for reporting commu                                                                                                    | unities if you report multiple cha                                                                                           |                                                                     |                                                                        | 0.15         |        |
|                                            | CITY OR TOWN (SAMPLE)                                                                                                    |                                                                                                    | STATE<br>MD                                                         | CH LINE UP                                                             | SUB          | GRP#   |
| Sample                                     | Alliance                                                                                                    |                                                                                                    | MD                                                                  | B                                                                      |              | 2      |
|                                            | Gering                                                                                                    |                                                                                                    | MD                                                                  | В                                                                      |              | 3      |
|                                            |                                                                                                    |                                                                                                    |                                                                     |                                                                        |              |        |
| form in order to pro<br>numbers. By provid | e: Section 111 of title 17 of the United States Code au<br>press your statement of account. PII is any personal in<br>ding PII, you are agreeing to the routine use of it to es<br>pared for the public. The effect of not providing the PII                                                                                        | nformation that can be used to identify<br>tablish and maintain a public record, v                                           | or trace an individual, s<br>which includes appearing               | such as name, address and telepl<br>g in the Offce's public indexes an | hone<br>d in |        |

FOR COPYRIGHT OFFICE USE ONLY

\$

AMOUNT

ALLOCATION NUMBER

DATE RECEIVED

2/28/2018

| LEGAL NAME OF OWNER OF CABLE SYSTEM:                                                                                                    |                                      |                       | SYSTEM ID#  |                      |  |  |  |
|----------------------------------------------------------------------------------------------------|--------------------------------------|-----------------------|-------------|----------------------|--|--|--|
| Bellsouth Telecommunications, LLC                                                                                                    |                                      |                       | 63021       |                      |  |  |  |
| <b>Instructions:</b> List each separate community served by the cable system. A "community" is the same as a "community unit" as defined in FCC rules: "a separate and distinct community or municipal entity (including unincorporated communities within unincorporated areas and including single, discrete unincorporated areas." 47 C.F.R. §76.5(dd). The frst community that you list will serve as a form |                                      |                       |             |                      |  |  |  |
| of system identification hereafter known as the "first community." Please use it as the first community on all future filings.<br><b>Note:</b> Entities and properties such as hotels, apartments, condominiums, or mobile home parks should be reported in parentheses                                                                                                    |                                      |                       |             |                      |  |  |  |
| below the identified city or town.<br>f all communities receive the same complement of television broadcas                                                                                                    | t stations (i.e., one shannel line u | n for all) than aithe | r accesiate |                      |  |  |  |
| all communities with the channel line-up "A" in the appropriate column line a partially distant or partially permitted basis in the DSE Schedule, a designated by a number (based on your reporting from Part 9).                                                                                                    | below or leave the column blank.     | If you report any st  | ations      |                      |  |  |  |
| When reporting the carriage of television broadcast stations on a comn<br>channel line-up designated by an alpha-letter(s) (based on your Space<br>based on your reporting from Part 9 of the DSE Schedule) in the appro                                                                                                    | G reporting) and a subscriber gro    |                       |             |                      |  |  |  |
| CITY OR TOWN                                                                                                    | STATE                                | CH LINE UP            | SUB GRP#    |                      |  |  |  |
| Charlotte                                                                                                    | NC                                   | AA                    | 1           | First                |  |  |  |
| Alexander Unincorporated County                                                                                                    | NC                                   | AA                    | 3           |                      |  |  |  |
| Belmont                                                                                                    | NC                                   | AA                    | 1           | Community            |  |  |  |
| Blowing Rock                                                                                                    | NC                                   | AA                    | 5           |                      |  |  |  |
| Boiling Springs                                                                                                    | NC                                   | AA                    | 1           |                      |  |  |  |
| Boone                                                                                                    | NC                                   | AA                    | 5           |                      |  |  |  |
| Burke Unincorporated County                                                                                                    | NC                                   | AA                    | 1           | See instructions for |  |  |  |
| Cabarrus Unincorporated County                                                                                                    | NC                                   | AA                    | 1           | additional informati |  |  |  |
| Cajah Mountain                                                                                                    | NC                                   | AA                    | 1           | on alphabetization.  |  |  |  |
| Caldwell Unincorporated County                                                                                                    | NC                                   | AA                    | 1           |                      |  |  |  |
| Catawba Unincorporated County                                                                                                    | NC                                   | AA                    | 1           |                      |  |  |  |
| Cedar Rock                                                                                                    | NC                                   | AA                    | 5           | Add rows as necessa  |  |  |  |
| Cherryville                                                                                                    | NC                                   | AA                    | 1           | Add Tows as necessi  |  |  |  |
| Cleveland Unincorporated County                                                                                                    | NC                                   | AA                    | 1           |                      |  |  |  |
| Concord                                                                                                    | NC                                   | AA                    | 1           |                      |  |  |  |
| Conover                                                                                                    | NC                                   | AA                    | 1           |                      |  |  |  |
| Cornelius                                                                                                    | NC                                   | AA                    | 1           |                      |  |  |  |
| Cramerton                                                                                                    | NC                                   | AA                    | 1           |                      |  |  |  |
| Dallas                                                                                                    | NC                                   | AA                    | 1           |                      |  |  |  |
| Davidson                                                                                                    | NC                                   | AA                    | 1           |                      |  |  |  |
| Denver                                                                                                    | NC                                   | AA                    | 1           |                      |  |  |  |
| Drexel                                                                                                    | NC                                   | AA                    | 5           |                      |  |  |  |
| Gamewell                                                                                                    | NC                                   | AA                    | 4           |                      |  |  |  |
| Gaston Unincorporated County                                                                                                    | NC                                   | AA                    | 1           |                      |  |  |  |
| Gastonia                                                                                                    | NC                                   | AA                    | 1           |                      |  |  |  |
| Glen Alpine                                                                                                    | NC                                   | AA                    | 4           |                      |  |  |  |
| Harrisburg                                                                                                    | NC                                   | AA                    | 1           |                      |  |  |  |
| Hudson                                                                                                    | NC                                   | AA                    | 1           |                      |  |  |  |
| Huntersville                                                                                                    | NC                                   | AA                    | 1           |                      |  |  |  |
| redell Unincorporated County                                                                                                    | NC                                   | AA                    | 1           |                      |  |  |  |
| ron Station                                                                                                    | NC                                   | AA                    | 1           |                      |  |  |  |
| Kings Mountain                                                                                                    | NC                                   | AA                    | 1           |                      |  |  |  |
| Kingstown                                                                                                    | NC                                   | AA                    | 1           |                      |  |  |  |
| _enoir                                                                                                    | NC                                   | AA                    | 1           |                      |  |  |  |
| _incoln Unincorporated County                                                                                                    | NC                                   | AA                    | 1           |                      |  |  |  |
| Lincolnton                                                                                                    | NC                                   | AA                    | 1           |                      |  |  |  |
| Locust                                                                                                    | NC                                   | AA                    | 2           |                      |  |  |  |
| Lowell                                                                                                    | NC                                   | AA                    | 1           |                      |  |  |  |
| Maiden                                                                                                    | NC                                   | AA                    | 1           |                      |  |  |  |
| Mathews                                                                                                    | NC                                   | AA                    | 1           |                      |  |  |  |
|                                                                                                    | NC                                   | AA                    | 1           | 1                    |  |  |  |
| McAdenville<br>Mecklenburg Unincorporated County                                                                                                    |                                      | ~~                    | <b>I</b>    |                      |  |  |  |

| lidland                                | NC       | AA       | 1      |
|----------------------------------------|----------|----------|--------|
| lint Hill                              | NC       | AA       | 1      |
| looresville                            | NC       | AA       | 1      |
| lorganton                              | NC       | AA       | 5      |
| lount Holly                            | NC       | AA       | 1      |
| ewton                                  | NC       | AA       | 1      |
| atterson Springs                       | NC       | AA       | 1      |
| ineville                               | NC       | AA       | 1      |
| anlo                                   | NC       | AA       | 1      |
| ichmond Unincorporated County          | NC       | AA       | 6      |
| ockingham                              | NC       | AA       | 7      |
| owan Unincorporated County             | NC       | AA       | 1      |
| alisbury                               | NC       | AA       | 1      |
| aw Mills                               | NC       | AA       | 1      |
| helby                                  | NC       | <br>AA   | 1      |
| pencer                                 | NC       | AA       | 1      |
| tanfield                               | NC       | AA<br>AA | 6      |
|                                        | NC<br>NC | AA<br>AA | 0      |
| tanley<br>tanlay Unincorporated County |          |          | I<br>6 |
| tanley Unincorporated County           | NC       |          | 6      |
| tatesville                             | NC       |          | 1      |
| routman                                | NC       | <u> </u> | 1      |
| aldese                                 | NC       |          | 5      |
| laco                                   | NC       | AA       | 1      |
| /atauga Unincorporated County          | NC       | AA       | 4      |
| heraw                                  | SC       | AA       | 6      |
| hesterfield Unincorporated County      | SC       | AA       | 6      |
| lover                                  | SC       | AA       | 2      |
| ork                                    | SC       | AA       | 2      |
| ork Unincorporated County              | SC       | AA       | 2      |
|                                        |          |          |        |
|                                        |          |          |        |
|                                        |          |          |        |
|                                        |          |          |        |
|                                        |          |          |        |
|                                        |          |          |        |
|                                        |          |          |        |
|                                        |          | ••••••   |        |
|                                        |          |          |        |
|                                        |          |          |        |
|                                        |          |          |        |
|                                        |          |          |        |
|                                        |          |          |        |
|                                        |          |          |        |
|                                        |          |          |        |
|                                        |          |          |        |

| Nama                          | LEGAL NAME OF OWNER OF CABL                                                                                                    | E SYSTEM:                                                                                                    |                                                                                                    |                                                                                                    |                   |                     |                                                                    | S                                                                                                 | YSTEM ID                                                        |  |  |
|-------------------------------|----------------------------------------------------------------------------------------------------|----------------------------------------------------------------------------------------------------|----------------------------------------------------------------------------------------------------|----------------------------------------------------------------------------------------------------|-------------------|---------------------|--------------------------------------------------------------------|---------------------------------------------------------------------------------------------------|-----------------------------------------------------------------|--|--|
| Name                          | Bellsouth Telecommun                                                                                                    | ications, LL                                                                                                    | .C                                                                                                    |                                                                                                    |                   |                     |                                                                    |                                                                                                   | 6302                                                            |  |  |
|                               | SECONDARY TRANSMISSION                                                                                                    | SERVICE: SL                                                                                                    | JBSCR                                                                                                    | IBERS AND R                                                                                                    | ATES              |                     |                                                                    |                                                                                                   |                                                                 |  |  |
| E                             | In General: The information in s                                                                                                    |                                                                                                    |                                                                                                    | -                                                                                                    | -                 | dary transmission   | service of t                                                       | he cable                                                                                          |                                                                 |  |  |
|                               |                                                                                                    | system, that is, the retransmission of television and radio broadcasts by your system to subscribers. Give information                                                                                                    |                                                                                                    |                                                                                                    |                   |                     |                                                                    |                                                                                                   |                                                                 |  |  |
| Secondary                     |                                                                                                    | about other services (including pay cable) in space F, not here. All the facts you state must be those existing on the                                                                                                    |                                                                                                    |                                                                                                    |                   |                     |                                                                    |                                                                                                   |                                                                 |  |  |
| Transmission                  |                                                                                                    | period (June 30 or December 31, as the case may be).                                                                                                    |                                                                                                    |                                                                                                    |                   |                     |                                                                    |                                                                                                   |                                                                 |  |  |
| Service: Sub-<br>scribers and |                                                                                                    | umber of Subscribers: Both blocks in space E call for the number of subscribers to the cable system, broken                                                                                                    |                                                                                                    |                                                                                                    |                   |                     |                                                                    |                                                                                                   |                                                                 |  |  |
| Rates                         |                                                                                                    | down by categories of secondary transmission service. In general, you can compute the number of subscribers in each category by counting the number of billings in that category (the number of persons or organizations charged |                                                                                                    |                                                                                                    |                   |                     |                                                                    |                                                                                                   |                                                                 |  |  |
| Rates                         | separately for the particular serv                                                                                                    |                                                                                                    |                                                                                                    |                                                                                                    |                   |                     |                                                                    | onargea                                                                                           |                                                                 |  |  |
|                               | Rate: Give the standard rate c                                                                                                    |                                                                                                    |                                                                                                    |                                                                                                    |                   |                     |                                                                    | ge and the                                                                                        |                                                                 |  |  |
|                               | unit in which it is generally billed                                                                                                    |                                                                                                    |                                                                                                    |                                                                                                    |                   | ndard rate variatio | ns within a p                                                      | particular rate                                                                                   |                                                                 |  |  |
|                               | category, but do not include disc                                                                                                    | counts allowed                                                                                                    | for adv                                                                                                    | ance payment                                                                                                    |                   |                     |                                                                    |                                                                                                   |                                                                 |  |  |
|                               | <b>Block 1:</b> In the left-hand block in space E, the form lists the categories of secondary transmission service that cable systems most commonly provide to their subscribers. Give the number of subscribers and rate for each listed category                             |                                                                                                    |                                                                                                    |                                                                                                    |                   |                     |                                                                    |                                                                                                   |                                                                 |  |  |
|                               | that applies to your system. Not                                                                                                    |                                                                                                    |                                                                                                    |                                                                                                    |                   |                     |                                                                    |                                                                                                   |                                                                 |  |  |
|                               | categories, that person or entity                                                                                                    |                                                                                                    |                                                                                                    |                                                                                                    |                   |                     |                                                                    |                                                                                                   |                                                                 |  |  |
|                               | subscriber who pays extra for ca                                                                                                    |                                                                                                    |                                                                                                    |                                                                                                    |                   |                     |                                                                    |                                                                                                   |                                                                 |  |  |
|                               | first set" and would be counted o                                                                                                    |                                                                                                    |                                                                                                    |                                                                                                    |                   |                     |                                                                    |                                                                                                   |                                                                 |  |  |
|                               | Block 2: If your cable system                                                                                                    |                                                                                                    |                                                                                                    |                                                                                                    |                   |                     |                                                                    |                                                                                                   |                                                                 |  |  |
|                               | printed in block 1 (for example, t                                                                                                    |                                                                                                    |                                                                                                    |                                                                                                    |                   |                     |                                                                    |                                                                                                   |                                                                 |  |  |
|                               | with the number of subscribers a sufficient.                                                                                                    | and rates, in the                                                                                                    | e right-r                                                                                                    | nand block. A t                                                                                                    | wo- or t          | nree-wora descrip   | otion of the s                                                     | service is                                                                                        |                                                                 |  |  |
|                               | BLC                                                                                                    |                                                                                                    |                                                                                                    | BLOC                                                                                                    | K 2               |                     |                                                                    |                                                                                                   |                                                                 |  |  |
|                               | DEC                                                                                                    | NO. OF                                                                                                    | :                                                                                                    |                                                                                                    |                   |                     | DLOO                                                               | NO. OF                                                                                            |                                                                 |  |  |
|                               | CATEGORY OF SERVICE                                                                                                    | SUBSCRIB                                                                                                    |                                                                                                    | RATE                                                                                                    | С                 | ATEGORY OF SE       | ERVICE                                                             | SUBSCRIBERS                                                                                       | RATE                                                            |  |  |
|                               | Residential:                                                                                                    |                                                                                                    |                                                                                                    |                                                                                                    |                   |                     |                                                                    |                                                                                                   |                                                                 |  |  |
|                               | Service to first set                                                                                                    | 5                                                                                                    | 4,715                                                                                                    | \$ 19.00                                                                                                    | HD Tech Fee 4     |                     | 45,439                                                             | \$ 10.0                                                                                           |                                                                 |  |  |
|                               | Service to additional set(s)                                                                                                    |                                                                                                    |                                                                                                    |                                                                                                    | Set-Top Box       |                     |                                                                    | 55,105                                                                                            | \$0-\$1                                                         |  |  |
|                               | • FM radio (if separate rate)                                                                                                    |                                                                                                    |                                                                                                    | Broad                                                                                                    |                   | dcast TV Surcharge  |                                                                    | 54,715                                                                                            | \$4.99-\$5.9                                                    |  |  |
|                               | Motel, hotel                                                                                                    |                                                                                                    |                                                                                                    |                                                                                                    |                   |                     |                                                                    |                                                                                                   |                                                                 |  |  |
|                               | Commercial                                                                                                    | 390 \$ 20.00                                                                                                    |                                                                                                    |                                                                                                    |                   |                     |                                                                    |                                                                                                   |                                                                 |  |  |
|                               | Converter                                                                                                    |                                                                                                    |                                                                                                    |                                                                                                    |                   |                     |                                                                    |                                                                                                   |                                                                 |  |  |
|                               | Residential                                                                                                    |                                                                                                    |                                                                                                    |                                                                                                    |                   |                     |                                                                    |                                                                                                   |                                                                 |  |  |
|                               | Non-residential                                                                                                    |                                                                                                    |                                                                                                    |                                                                                                    |                   |                     |                                                                    |                                                                                                   |                                                                 |  |  |
|                               |                                                                                                    |                                                                                                    |                                                                                                    |                                                                                                    |                   |                     |                                                                    |                                                                                                   |                                                                 |  |  |
|                               | SERVICES OTHER THAN SEC                                                                                                    | ONDARY TRA                                                                                                    | NSMIS                                                                                                    | SIONS: RATE                                                                                                    | S                 |                     |                                                                    |                                                                                                   |                                                                 |  |  |
| F                             | In General: Space F calls for rat                                                                                                    | te (not subscrib                                                                                                    | per) info                                                                                                    | ormation with r                                                                                                    | espect f          | o all your cable sy | /stem's serv                                                       | vices that were                                                                                   |                                                                 |  |  |
| Г                             | not covered in space E, that is, t                                                                                                    |                                                                                                    |                                                                                                    |                                                                                                    |                   |                     |                                                                    |                                                                                                   |                                                                 |  |  |
| <b>.</b> .                    | service for a single fee. There ar                                                                                                    |                                                                                                    |                                                                                                    |                                                                                                    |                   |                     |                                                                    |                                                                                                   |                                                                 |  |  |
| Services<br>Other Than        | furnished at cost or (2) services<br>amount of the charge and the ur                                                                                                    |                                                                                                    |                                                                                                    |                                                                                                    |                   |                     |                                                                    |                                                                                                   |                                                                 |  |  |
| Secondary                     | enter only the letters "PP" in the                                                                                                    |                                                                                                    | usualiy                                                                                                    | billed. If arry i                                                                                                    | ales al           | e charged on a va   | nable per-pi                                                       | lograffi basis,                                                                                   |                                                                 |  |  |
| Transmissions:                | Block 1: Give the standard rat                                                                                                    |                                                                                                    | he cabl                                                                                                    | e system for e                                                                                                    | ach of t          | he applicable serv  | vices listed.                                                      |                                                                                                   |                                                                 |  |  |
| Rates                         | <b>Block 2:</b> List any services that your cable system furnished or offered during the accounting period that were not                                                                                                    |                                                                                                    |                                                                                                    |                                                                                                    |                   |                     |                                                                    |                                                                                                   |                                                                 |  |  |
|                               | listed in block 1 and for which a separate charge was made or established. List these other services in the form of a                                                                                                    |                                                                                                    |                                                                                                    |                                                                                                    |                   |                     |                                                                    |                                                                                                   |                                                                 |  |  |
|                               |                                                                                                    |                                                                                                    |                                                                                                    |                                                                                                    | isnea. I          |                     |                                                                    |                                                                                                   |                                                                 |  |  |
|                               | brief (two- or three-word) descrip                                                                                                    |                                                                                                    |                                                                                                    |                                                                                                    | isnea. I          |                     |                                                                    |                                                                                                   |                                                                 |  |  |
|                               |                                                                                                    |                                                                                                    | de the ra                                                                                                    |                                                                                                    | isned. I          |                     |                                                                    | BLOCK 2                                                                                           |                                                                 |  |  |
|                               |                                                                                                    | otion and includ                                                                                                    | de the ra                                                                                                    |                                                                                                    |                   | RATE                | CATEGO                                                             | BLOCK 2<br>DRY OF SERVICE                                                                         | RATE                                                            |  |  |
|                               | brief (two- or three-word) descrip                                                                                                    | otion and includ                                                                                                    | the the rack                                                                                                    | ate for each.                                                                                                    | RVICE             | RATE                | CATEGO                                                             |                                                                                                   | RATE                                                            |  |  |
|                               | brief (two- or three-word) descrip                                                                                                    | otion and includ                                                                                                    | de the ra<br>CK 1<br>CATEC<br>Install                                                                                                    | ate for each.<br>GORY OF SEF                                                                                                    | RVICE             | RATE                |                                                                    |                                                                                                   |                                                                 |  |  |
|                               | brief (two- or three-word) descrip<br>CATEGORY OF SERVICE<br>Continuing Services:                                                                                                    | otion and includ                                                                                                    | de the ra<br>CK 1<br>CATEC<br>Install                                                                                                    | ate for each.<br>GORY OF SEF<br>ation: Non-re                                                                                                    | RVICE             | RATE                | Video or                                                           | DRY OF SERVICE                                                                                    | RATE<br>\$0-\$10<br>\$0-\$3                                     |  |  |
|                               | brief (two- or three-word) descrip<br>CATEGORY OF SERVICE<br>Continuing Services:<br>• Pay cable                                                                                                    | Dition and includ                                                                                                    | CK 1<br>CATEC<br>Install<br>• Mo<br>• Co                                                                                                    | ate for each.<br>GORY OF SEF<br>ation: Non-re                                                                                                    | RVICE             | RATE                | Video or<br>Service                                                | DRY OF SERVICE                                                                                    | \$0-\$10<br>\$0-\$3                                             |  |  |
|                               | brief (two- or three-word) descrip<br>CATEGORY OF SERVICE<br>Continuing Services:<br>• Pay cable<br>• Pay cable—add'l channel<br>• Fire protection                                                                                                    | Dition and includ                                                                                                    | CK 1<br>CATEC<br>Install<br>• Mo<br>• Co<br>• Pa                                                                                                    | ate for each.<br>GORY OF SEF<br>ation: Non-re<br>itel, hotel<br>mmercial<br>y cable                                                                                            | RVICE<br>Sidentia | RATE                | Video or<br>Service<br>Credit M                                    | DRY OF SERVICE<br>Demand<br>Activation Fee<br>anagement Fee                                       | \$0-\$10                                                        |  |  |
|                               | brief (two- or three-word) descrip<br>CATEGORY OF SERVICE<br>Continuing Services:<br>• Pay cable<br>• Pay cable—add'l channel                                                                                                    | Dition and includ                                                                                                    | CK 1<br>CATEC<br>Install<br>• Mo<br>• Co<br>• Pa                                                                                                    | ate for each.<br>GORY OF SEF<br>ation: Non-re<br>itel, hotel<br>mmercial                                                                                                    | RVICE<br>Sidentia | RATE                | Video or<br>Service<br>Credit M<br>Dispatch                        | DRY OF SERVICE                                                                                    | \$0-\$10<br>\$0-\$3<br>\$0-\$44<br>\$14                         |  |  |
|                               | brief (two- or three-word) descrip<br>CATEGORY OF SERVICE<br>Continuing Services:<br>• Pay cable<br>• Pay cable—add'I channel<br>• Fire protection<br>• Burglar protection                                                                                                    | btion and includ<br>BLOO<br>RATE<br>\$5-\$199                                                                                                    | CK 1<br>CATEC<br>Install<br>• Mo<br>• Co<br>• Pa<br>• Pa                                                                                                    | ate for each.<br>GORY OF SEF<br>ation: Non-re<br>tel, hotel<br>mmercial<br>y cable<br>y cable-add'l c<br>e protection                                                          | RVICE<br>sidentia | RATE                | Video or<br>Service<br>Credit M<br>Dispatch<br>Wireless            | DRY OF SERVICE<br>Demand<br>Activation Fee<br>anagement Fee<br>on Demand<br>Receiver              | \$0-\$10<br>\$0-\$3<br>\$0-\$44<br>\$14<br>\$10-\$4             |  |  |
|                               | brief (two- or three-word) descrip<br>CATEGORY OF SERVICE<br>Continuing Services:<br>• Pay cable<br>• Pay cable—add'l channel<br>• Fire protection<br>• Burglar protection<br>Installation: Residential<br>• First set                                                         | Dition and includ                                                                                                    | te the ra<br>CK 1<br>CATEC<br>Install<br>• Mo<br>• Co<br>• Pa<br>• Pa<br>• Fird<br>• Bu                                                                                                    | ate for each.<br>GORY OF SEF<br>ation: Non-re<br>atel, hotel<br>mmercial<br>y cable<br>y cable-add'l c                                                                         | RVICE<br>sidentia | RATE                | Video or<br>Service<br>Credit M<br>Dispatch<br>Wireless<br>HD Prem | DRY OF SERVICE<br>Demand<br>Activation Fee<br>anagement Fee<br>on Demand<br>Receiver<br>nium Tier | \$0-\$10<br>\$0-\$3<br>\$0-\$44<br>\$14<br>\$10-\$4<br>\$10-\$4 |  |  |
|                               | brief (two- or three-word) descrip<br>CATEGORY OF SERVICE<br>Continuing Services:<br>• Pay cable<br>• Pay cable—add'l channel<br>• Fire protection<br>• Burglar protection<br>Installation: Residential<br>• First set<br>• Additional set(s)                                  | btion and includ<br>BLOO<br>RATE<br>\$5-\$199                                                                                                    | CK 1<br>CATEC<br>Install<br>• Mo<br>• Co<br>• Pa<br>• Pa<br>• Firr<br>• Bu<br>Other                                                                                                    | ate for each.<br>GORY OF SEF<br>ation: Non-re<br>tel, hotel<br>mmercial<br>y cable<br>y cable-add'l c<br>e protection<br>rglar protection<br>services:                         | RVICE<br>sidentia | RATE                | Video or<br>Service<br>Credit M<br>Dispatch<br>Wireless<br>HD Prem | DRY OF SERVICE<br>Demand<br>Activation Fee<br>anagement Fee<br>on Demand<br>Receiver              | \$0-\$10<br>\$0-\$3<br>\$0-\$44<br>\$14<br>\$10-\$4             |  |  |
|                               | brief (two- or three-word) descrip<br>CATEGORY OF SERVICE<br>Continuing Services:<br>• Pay cable<br>• Pay cable—add'l channel<br>• Fire protection<br>• Burglar protection<br>Installation: Residential<br>• First set<br>• Additional set(s)<br>• FM radio (if separate rate) | btion and includ<br>BLOO<br>RATE<br>\$5-\$199                                                                                                    | de the ra<br>CK 1<br>CATEC<br>Install<br>• Mo<br>• Co<br>• Pa<br>• Pa<br>• Fin<br>• Bu<br>• Bu<br>• Co<br>• Co                                                                                  | ate for each.<br>GORY OF SEF<br>ation: Non-re<br>tel, hotel<br>mmercial<br>y cable<br>y cable-add'l c<br>e protection<br>rglar protection<br>services:<br>connect              | RVICE<br>sidentia | RATE                | Video or<br>Service<br>Credit M<br>Dispatch<br>Wireless<br>HD Prem | DRY OF SERVICE<br>Demand<br>Activation Fee<br>anagement Fee<br>on Demand<br>Receiver<br>nium Tier | \$0-\$10<br>\$0-\$3<br>\$0-\$44<br>\$14<br>\$10-\$4<br>\$10-\$4 |  |  |
|                               | brief (two- or three-word) descrip<br>CATEGORY OF SERVICE<br>Continuing Services:<br>• Pay cable<br>• Pay cable—add'l channel<br>• Fire protection<br>• Burglar protection<br>Installation: Residential<br>• First set<br>• Additional set(s)                                  | btion and includ<br>BLOO<br>RATE<br>\$5-\$199                                                                                                    | de the ra<br>CK 1<br>CATEC<br>Install<br>• Mo<br>• Co<br>• Pa<br>• Pa<br>• Fird<br>• Bu<br>• Bu<br>• Bu<br>• Bu<br>• Bu                                                                         | ate for each.<br>GORY OF SEF<br>ation: Non-re<br>atel, hotel<br>mmercial<br>y cable<br>y cable-add'l c<br>e protection<br>rglar protection<br>services:<br>connect<br>sconnect | RVICE<br>sidentia | RATE                | Video or<br>Service<br>Credit M<br>Dispatch<br>Wireless<br>HD Prem | DRY OF SERVICE<br>Demand<br>Activation Fee<br>anagement Fee<br>on Demand<br>Receiver<br>nium Tier | \$0-\$10<br>\$0-\$3<br>\$0-\$44<br>\$14<br>\$10-\$4<br>\$10-\$4 |  |  |
|                               | brief (two- or three-word) descrip<br>CATEGORY OF SERVICE<br>Continuing Services:<br>• Pay cable<br>• Pay cable—add'l channel<br>• Fire protection<br>Installation: Residential<br>• First set<br>• Additional set(s)<br>• FM radio (if separate rate)                         | btion and includ<br>BLOO<br>RATE<br>\$5-\$199                                                                                                    | de the ra<br>CK 1<br>CATEC<br>Install<br>• Mo<br>• Co<br>• Pa<br>• Pa<br>• Fird<br>• Bu<br>• Bu<br>• Bu<br>• Bu<br>• Bu<br>• Bu<br>• Co<br>• Co<br>• Co<br>• Co<br>• Co<br>• Co<br>• Co<br>• Co | ate for each.<br>GORY OF SEF<br>ation: Non-re<br>tel, hotel<br>mmercial<br>y cable<br>y cable-add'l c<br>e protection<br>rglar protection<br>services:<br>connect              | NICE<br>sidentia  | RATE                | Video or<br>Service<br>Credit M<br>Dispatch<br>Wireless<br>HD Prem | DRY OF SERVICE<br>Demand<br>Activation Fee<br>anagement Fee<br>on Demand<br>Receiver<br>nium Tier | \$0-\$10<br>\$0-\$3<br>\$0-\$44<br>\$12<br>\$10-\$4<br>\$10-\$4 |  |  |

Name

G

Primary

Transmitters:

Television

SYSTEM ID#

63021

| Bellsouth | Telecommunications, | LLC |
|-----------|---------------------|-----|

LEGAL NAME OF OWNER OF CABLE SYSTEM:

#### PRIMARY TRANSMITTERS: TELEVISION

**In General:** In space G, identify every television station (including translator stations and low power television stations) carried by your cable system during the accounting period, except (1) stations carried only on a part-time basis under FCC rules and regulations in effect on June 24, 1981, permitting the carriage of certain network programs [sections 76.59(d)(2) and (4), 76.61(e)(2) and (4), or 76.63 (referring to 76.61(e)(2) and (4))]; and (2) certain stations carried on a substitute program basis, as explained in the next paragraph.

Substitute Basis Stations: With respect to any distant stations carried by your cable system on a substitute program basis under specifc FCC rules, regulations, or authorizations:

• Do not list the station here in space G—but do list it in space I (the Special Statement and Program Log)—if the station was carried only on a substitute basis.

 List the station here, and also in space I, if the station was carried both on a substitute basis and also on some other basis. For further information concerning substitute basis stations, see page (v) of the general instructions located in the paper SA3 form.

**Column 1:** List each station's call sign. Do not report origination program services such as HBO, ESPN, etc. Identify each multicast stream associated with a station according to its over-the-air designation. For example, report multicast stream as "WETA-2". Simulcast streams must be reported in column 1 (list each stream separately; for example WETA-simulcast).

**Column 2:** Give the channel number the FCC has assigned to the television station for broadcasting over-the-air in its community of license. For example, WRC is Channel 4 in Washington, D.C. This may be different from the channel on which your cable system carried the station.

**Column 3:** Indicate in each case whether the station is a network station, an independent station, or a noncommercial educational station, by entering the letter "N" (for network), "N-M" (for network multicast), "I" (for independent), "I-M" (for independent multicast), "E" (for noncommercial educational), or "E-M" (for noncommercial educational multicast). For the meaning of these terms, see page (v) of the general instructions located in the paper SA3 form.

**Column 4:** If the station is outside the local service area, (i.e. "distant"), enter "Yes". If not, enter "No". For an explanation of local service area, see page (v) of the general instructions located in the paper SA3 form.

**Column 5:** If you have entered "Yes" in column 4, you must complete column 5, stating the basis on which your cable system carried the distant station during the accounting period. Indicate by entering "LAC" if your cable system carried the distant station on a part-time basis because of lack of activated channel capacity.

For the retransmission of a distant multicast stream that is not subject to a royalty payment because it is the subject of a written agreement entered into on or before June 30, 2009, between a cable system or an association representing the cable system and a primary transmitter or an association representing the primary transmitter, enter the designation "E" (exempt). For simulcasts, also enter "E". If you carried the channel on any other basis, enter "O." For a further explanation of these three categories, see page (v) of the general instructions located in the paper SA3 form.

CHANNEL LINE-UP AA 1. CALL 2. B'CAST 3. TYPE 4. DISTANT? 5. BASIS OF 6. LOCATION OF STATION CHANNEL OF CARRIAGE SIGN (Yes or No) NUMBER STATION (If Distant) WAXN/WAXNHD 64/1064 No Kannapolis, NC L WBTV/WBTVHD 3/1003 Ν No Charlotte, NC See instructions for additional information 18/1018 Charlotte, NC WCCB/WCCBHD L No on alphabetization. WCNC/WCNCHD 36/1036 Ν No Charlotte, NC I WJZY/WJZYHD 46/1046 No Belmont, NC **Rock Hill, SC** WMYT/WMYTHD 55/1055 L No WNSC/WNSCHD 30/1030 Ε Rock Hill, SC Yes 0 WSOC/WSOCHD Ν 9/1009 No Charlotte, NC WTVI 42 Ε Yes Ο Charlotte, NC WUNE 17 Е 0 Linville, NC Yes WUNG/WUNGHD 58/1058 Ε Yes Ο Chapel Hill, NC

**Column 6:** Give the location of each station. For U.S. stations, list the community to which the station is licensed by the FCC. For Mexican or Canadian stations, if any, give the name of the community with which the station is identifed. **Note:** If you are utilizing multiple channel line-ups, use a separate space G for each channel line-up.

Name

G

Primary

Transmitters:

Television

SYSTEM ID#

63021

## **Bellsouth Telecommunications, LLC**

LEGAL NAME OF OWNER OF CABLE SYSTEM:

#### PRIMARY TRANSMITTERS: TELEVISION

In General: In space G, identify every television station (including translator stations and low power television stations) carried by your cable system during the accounting period, except (1) stations carried only on a part-time basis under FCC rules and regulations in effect on June 24, 1981, permitting the carriage of certain network programs [sections 76.59(d)(2) and (4), 76.61(e)(2) and (4), or 76.63 (referring to 76.61(e)(2) and (4))]; and (2) certain stations carried on a substitute program basis, as explained in the next paragraph. Substitute Basis Stations: With respect to any distant stations carried by your cable system on a substitute program

basis under specific FCC rules, regulations, or authorizations:

• Do not list the station here in space G—but do list it in space I (the Special Statement and Program Log)—if the station was carried only on a substitute basis.

 List the station here, and also in space I, if the station was carried both on a substitute basis and also on some other basis. For further information concerning substitute basis stations, see page (v) of the general instructions located in the paper SA3 form.

**Column 1:** List each station's call sign. Do not report origination program services such as HBO, ESPN, etc. Identify each multicast stream associated with a station according to its over-the-air designation. For example, report multicast stream as "WETA-2". Simulcast streams must be reported in column 1 (list each stream separately; for example WETA-simulcast).

**Column 2:** Give the channel number the FCC has assigned to the television station for broadcasting over-the-air in its community of license. For example, WRC is Channel 4 in Washington, D.C. This may be different from the channel on which your cable system carried the station.

**Column 3:** Indicate in each case whether the station is a network station, an independent station, or a noncommercial educational station, by entering the letter "N" (for network), "N-M" (for network multicast), "I" (for independent), "I-M" (for independent multicast), "E" (for noncommercial educational), or "E-M" (for noncommercial educational multicast). For the meaning of these terms, see page (v) of the general instructions located in the paper SA3 form.

**Column 4:** If the station is outside the local service area, (i.e. "distant"), enter "Yes". If not, enter "No". For an explanation of local service area, see page (v) of the general instructions located in the paper SA3 form.

**Column 5:** If you have entered "Yes" in column 4, you must complete column 5, stating the basis on which your cable system carried the distant station during the accounting period. Indicate by entering "LAC" if your cable system carried the distant station on a part-time basis because of lack of activated channel capacity.

For the retransmission of a distant multicast stream that is not subject to a royalty payment because it is the subject of a written agreement entered into on or before June 30, 2009, between a cable system or an association representing the cable system and a primary transmitter or an association representing the primary transmitter, enter the designation "E" (exempt). For simulcasts, also enter "E". If you carried the channel on any other basis, enter "O." For a further explanation of these three categories, see page (v) of the general instructions located in the paper SA3 form.

**Column 6:** Give the location of each station. For U.S. stations, list the community to which the station is licensed by the FCC. For Mexican or Canadian stations, if any, give the name of the community with which the station is identifed. **Note:** If you are utilizing multiple channel line-ups, use a separate space G for each channel line-up.

|                 |                                | CHANN | EL LINE-UP  | AB                                      |                        |
|-----------------|--------------------------------|-------|-------------|-----------------------------------------|------------------------|
| 1. CALL<br>SIGN | 2. B'CAST<br>CHANNEL<br>NUMBER |       | (Yes or No) | 5. BASIS OF<br>CARRIAGE<br>(If Distant) | 6. LOCATION OF STATION |
|                 |                                |       |             |                                         |                        |
|                 |                                |       |             |                                         |                        |
|                 |                                |       |             |                                         |                        |
|                 |                                |       |             |                                         |                        |
|                 |                                |       |             |                                         |                        |
|                 |                                |       |             |                                         |                        |
|                 |                                |       |             |                                         |                        |
|                 | •                              |       |             |                                         |                        |
|                 | 1                              |       |             |                                         | ·····                  |

| Name                                   | LEGAL NAME OF C                                                                                                    |                                                                                                    |                                                                                                    |                                                                                                    |                                                                                                    |                                                                                                    |                                                                      | SYSTEM ID#<br>63021                                                                       |
|----------------------------------------|----------------------------------------------------------------------------------------------------|----------------------------------------------------------------------------------------------------|----------------------------------------------------------------------------------------------------|----------------------------------------------------------------------------------------------------|----------------------------------------------------------------------------------------------------|----------------------------------------------------------------------------------------------------|----------------------------------------------------------------------|-------------------------------------------------------------------------------------------|
| H<br>Primary<br>Transmitters:<br>Radio | all-band basis v<br>Special Instruct<br>receivable if (1)<br>on the basis of<br>For detailed info<br>located in the p<br>Column 1: lo<br>Column 2: S<br>Column 3: If<br>signal, indicate<br>Column 4: G | t every radio s<br>whose signals of<br>ctions Concer<br>i it is carried by<br>monitoring, to<br>ormation about<br>aper SA3 form<br>dentify the call<br>State whether to<br>f the radio stati<br>this by placing<br>Sive the station | tation ca<br>were "ge<br>rning All<br>the sys"<br>be receive<br>t the the<br>sign of e<br>he statio<br>on's sigr<br>a check<br>s's locatio | rried on a separate and discre<br>nerally receivable" by your cal<br><b>-Band FM Carriage:</b> Under C<br>tem whenever it is received at<br>ved at the headend, with the s<br>Copyright Office regulations o<br>each station carried.<br>n is AM or FM.<br>nal was electronically processes<br>mark in the "S/D" column.<br>on (the community to which the<br>the community with which the | ble system during<br>copyright Office re<br>the system's hea<br>ystem's FM ante<br>n this point, see<br>ed by the cable sy<br>e station is licens | g the accountin<br>egulations, an<br>adend, and (2)<br>nna, during ce<br>page (vi) of the<br>ystem as a se<br>wed by the FCC | ng perio<br>FM sigr<br>it can b<br>rtain sta<br>e genera<br>parate a | d.<br>nal is generally<br>e expected,<br>ted intervals.<br>al instructions<br>nd discrete |
|                                        |                                                                                                    |                                                                                                    | 0/0                                                                                                    |                                                                                                    |                                                                                                    |                                                                                                    | 0/5                                                                  |                                                                                           |
|                                        | CALL SIGN                                                                                                    | AM or FM                                                                                                    | S/D                                                                                                    | LOCATION OF STATION                                                                                                    | CALL SIGN                                                                                                    | AM or FM                                                                                                    | S/D                                                                  | LOCATION OF STATION                                                                       |
|                                        |                                                                                                    |                                                                                                    |                                                                                                    |                                                                                                    |                                                                                                    |                                                                                                    |                                                                      |                                                                                           |
|                                        |                                                                                                    |                                                                                                    |                                                                                                    |                                                                                                    |                                                                                                    |                                                                                                    |                                                                      |                                                                                           |
|                                        |                                                                                                    |                                                                                                    |                                                                                                    |                                                                                                    |                                                                                                    |                                                                                                    |                                                                      |                                                                                           |
|                                        |                                                                                                    |                                                                                                    |                                                                                                    |                                                                                                    |                                                                                                    |                                                                                                    |                                                                      |                                                                                           |
|                                        |                                                                                                    |                                                                                                    |                                                                                                    |                                                                                                    |                                                                                                    |                                                                                                    |                                                                      |                                                                                           |
|                                        |                                                                                                    |                                                                                                    |                                                                                                    |                                                                                                    |                                                                                                    |                                                                                                    |                                                                      |                                                                                           |
|                                        |                                                                                                    |                                                                                                    |                                                                                                    |                                                                                                    |                                                                                                    |                                                                                                    |                                                                      |                                                                                           |
|                                        |                                                                                                    |                                                                                                    |                                                                                                    |                                                                                                    |                                                                                                    |                                                                                                    |                                                                      |                                                                                           |
|                                        |                                                                                                    |                                                                                                    |                                                                                                    |                                                                                                    |                                                                                                    |                                                                                                    |                                                                      |                                                                                           |
|                                        |                                                                                                    |                                                                                                    |                                                                                                    |                                                                                                    |                                                                                                    |                                                                                                    |                                                                      |                                                                                           |
|                                        |                                                                                                    |                                                                                                    |                                                                                                    |                                                                                                    |                                                                                                    |                                                                                                    |                                                                      |                                                                                           |
|                                        |                                                                                                    |                                                                                                    |                                                                                                    |                                                                                                    |                                                                                                    |                                                                                                    |                                                                      |                                                                                           |
|                                        |                                                                                                    |                                                                                                    |                                                                                                    |                                                                                                    |                                                                                                    |                                                                                                    |                                                                      |                                                                                           |
|                                        |                                                                                                    |                                                                                                    |                                                                                                    |                                                                                                    |                                                                                                    |                                                                                                    |                                                                      |                                                                                           |
|                                        |                                                                                                    |                                                                                                    |                                                                                                    |                                                                                                    |                                                                                                    |                                                                                                    |                                                                      |                                                                                           |
|                                        |                                                                                                    |                                                                                                    |                                                                                                    |                                                                                                    |                                                                                                    |                                                                                                    |                                                                      |                                                                                           |
|                                        |                                                                                                    |                                                                                                    |                                                                                                    |                                                                                                    |                                                                                                    |                                                                                                    |                                                                      |                                                                                           |
|                                        |                                                                                                    |                                                                                                    |                                                                                                    |                                                                                                    |                                                                                                    |                                                                                                    |                                                                      |                                                                                           |
|                                        |                                                                                                    |                                                                                                    |                                                                                                    |                                                                                                    |                                                                                                    |                                                                                                    |                                                                      |                                                                                           |
|                                        |                                                                                                    |                                                                                                    |                                                                                                    |                                                                                                    |                                                                                                    |                                                                                                    |                                                                      |                                                                                           |
|                                        |                                                                                                    |                                                                                                    |                                                                                                    |                                                                                                    |                                                                                                    |                                                                                                    |                                                                      |                                                                                           |
|                                        |                                                                                                    |                                                                                                    |                                                                                                    |                                                                                                    |                                                                                                    |                                                                                                    |                                                                      |                                                                                           |
|                                        |                                                                                                    |                                                                                                    |                                                                                                    |                                                                                                    |                                                                                                    |                                                                                                    |                                                                      |                                                                                           |
|                                        |                                                                                                    |                                                                                                    |                                                                                                    |                                                                                                    |                                                                                                    |                                                                                                    |                                                                      |                                                                                           |
|                                        |                                                                                                    |                                                                                                    |                                                                                                    |                                                                                                    |                                                                                                    |                                                                                                    |                                                                      |                                                                                           |
|                                        |                                                                                                    |                                                                                                    |                                                                                                    |                                                                                                    |                                                                                                    |                                                                                                    |                                                                      |                                                                                           |
|                                        |                                                                                                    |                                                                                                    |                                                                                                    |                                                                                                    |                                                                                                    |                                                                                                    |                                                                      |                                                                                           |
|                                        |                                                                                                    |                                                                                                    |                                                                                                    |                                                                                                    |                                                                                                    |                                                                                                    |                                                                      |                                                                                           |
|                                        |                                                                                                    |                                                                                                    |                                                                                                    |                                                                                                    |                                                                                                    |                                                                                                    |                                                                      |                                                                                           |
|                                        |                                                                                                    |                                                                                                    |                                                                                                    |                                                                                                    |                                                                                                    |                                                                                                    |                                                                      |                                                                                           |
|                                        |                                                                                                    |                                                                                                    |                                                                                                    |                                                                                                    |                                                                                                    |                                                                                                    |                                                                      |                                                                                           |
|                                        |                                                                                                    |                                                                                                    |                                                                                                    |                                                                                                    |                                                                                                    |                                                                                                    |                                                                      |                                                                                           |
|                                        | 1                                                                                                    | L                                                                                                    | l                                                                                                    | 1                                                                                                    | 1                                                                                                    | L                                                                                                    | 1                                                                    | 1                                                                                         |

| Bellsouth Telecommunications, LLC 63021                                                                                                    |                                                             |                                                                           |                                                                                                    |                         |                                             |                                     |                          | Name                                 |                  |                                         |
|----------------------------------------------------------------------------------------------------|-------------------------------------------------------------|---------------------------------------------------------------------------|----------------------------------------------------------------------------------------------------|-------------------------|---------------------------------------------|-------------------------------------|--------------------------|--------------------------------------|------------------|-----------------------------------------|
| SUBSTITUTE CARRIAGE                                                                                                    | : SPECIA                                                    | L STATEMEN                                                                | IT AND PROGRAM LOG                                                                                    | ;                       |                                             |                                     |                          |                                      |                  |                                         |
| In General: In space I, identi<br>substitute basis during the ac<br>explanation of the programm                                                                                        | counting pe                                                 | riod, under spe                                                           | cific present and former FC                                                                           | C ru                    | ules, regula                                | ations, or a                        | autho                    | orizations. F                        | For a further    | l<br>Substitute                         |
| 1. SPECIAL STATEMENT                                                                                                    |                                                             |                                                                           |                                                                                                    |                         |                                             |                                     |                          |                                      |                  | Carriage:                               |
| <ul> <li>During the accounting peri<br/>broadcast by a distant stat</li> </ul>                                                                                                    | ion?                                                        |                                                                           |                                                                                                    |                         |                                             |                                     |                          | Yes                                  | XNo              | Special<br>Statement and<br>Program Log |
| Note: If your answer is "No' log in block 2.                                                                                                    | , leave the                                                 | rest of this pag                                                          | ge blank. If your answer is                                                                           | "Ye                     | s," you mu                                  | ist comple                          | ete th                   | ne program                           | 1                |                                         |
| 2. LOG OF SUBSTITUTE                                                                                                    |                                                             |                                                                           |                                                                                                    |                         |                                             |                                     |                          |                                      |                  |                                         |
| In General: List each subst<br>clear. If you need more spa<br>Column 1: Give the title<br>period, was broadcast by a<br>under certain FCC rules, re<br>SA3 form for futher information | ce, please a<br>of every no<br>distant stat<br>gulations, o | attach additiona<br>nnetwork televi<br>ion and that yo<br>r authorization | al pages.<br>ision program (substitute p<br>ur cable system substitute<br>s. See page (vi) of the gen | orogi<br>ed fo<br>neral | ram) that,<br>or the progr<br>l instruction | during the<br>ramming<br>ns located | e aco<br>of ar<br>d in t | counting<br>nother stati<br>he paper | on               |                                         |
| titles, for example, "I Love L<br>Column 2: If the program                                                                                                    | ucy" or "NE<br>n was broad                                  | BA Basketball:<br>Icast live, enter                                       | 76ers vs. Bulls."<br>r "Yes." Otherwise enter "N                                                      | No."                    |                                             |                                     | ine k                    | Jogram                               |                  |                                         |
| Column 4: Give the broa                                                                                                    | dcast static                                                | on's location (th                                                         | sting the substitute progra<br>the community to which the                                             | stat                    |                                             |                                     | ne F(                    | CC or, in                            |                  |                                         |
| the case of Mexican or Can<br>Column 5: Give the mon                                                                                                    |                                                             |                                                                           | community with which the<br>tem carried the substitute                                                |                         |                                             |                                     | , wit                    | h the mont                           | h                |                                         |
| first. Example: for May 7 giv                                                                                                    | /e "5/7."                                                   |                                                                           |                                                                                                    |                         | -                                           |                                     |                          |                                      |                  |                                         |
| to the nearest five minutes.                                                                                                    |                                                             |                                                                           | gram was carried by your o<br>ed by a system from 6:01:                                               |                         |                                             |                                     |                          |                                      | /                |                                         |
| stated as "6:00–6:30 p.m."<br>Column 7: Enter the lette                                                                                                    | er "R" if the                                               | listed program                                                            | was substituted for progra                                                                            | amm                     | ning that v                                 | our syster                          | n wa                     | as required                          |                  |                                         |
| to delete under FCC rules a                                                                                                    | ind regulation                                              | ons in effect du                                                          | iring the accounting period                                                                           | l; en                   | nter the lett                               | er "P" if tl                        | ne lis                   | sted pro                             |                  |                                         |
| gram was substituted for pro<br>effect on October 19, 1976.                                                                                                    |                                                             | that your syste                                                           | em was permitted to delete                                                                            | e uno                   | der FCC ri                                  | ules and r                          | egul                     | ations in                            |                  |                                         |
|                                                                                                    |                                                             |                                                                           |                                                                                                    | Π                       | WHE                                         | N SUBS                              | тіті                     | ITE                                  |                  |                                         |
| S                                                                                                    | UBSTITUT                                                    | E PROGRAM                                                                 |                                                                                                    |                         |                                             | AGE OC                              |                          |                                      | 7. REASON<br>FOR |                                         |
| 1. TITLE OF PROGRAM                                                                                                    | 2. LIVE?<br>Yes or No                                       | 3. STATION'S<br>CALL SIGN                                                 | 4. STATION'S LOCATION                                                                                 |                         | 5. MONTH<br>AND DAY                         | 6.<br>FROM                          | TIM                      | IES<br>TO                            | DELETION         |                                         |
|                                                                                                    |                                                             |                                                                           |                                                                                                    | _                       |                                             |                                     |                          |                                      |                  |                                         |
|                                                                                                    |                                                             |                                                                           |                                                                                                    |                         |                                             |                                     |                          |                                      |                  |                                         |
|                                                                                                    |                                                             |                                                                           |                                                                                                    |                         |                                             |                                     |                          |                                      |                  |                                         |
|                                                                                                    |                                                             |                                                                           |                                                                                                    |                         |                                             |                                     |                          |                                      |                  |                                         |
|                                                                                                    |                                                             |                                                                           |                                                                                                    | ┥┝╍                     |                                             |                                     |                          |                                      |                  |                                         |
|                                                                                                    |                                                             |                                                                           |                                                                                                    |                         |                                             |                                     |                          |                                      |                  |                                         |
|                                                                                                    |                                                             |                                                                           |                                                                                                    | ┥┝╍                     |                                             |                                     |                          |                                      |                  |                                         |
|                                                                                                    |                                                             |                                                                           |                                                                                                    | -                       |                                             |                                     |                          |                                      |                  |                                         |
|                                                                                                    |                                                             |                                                                           |                                                                                                    |                         |                                             |                                     |                          |                                      |                  |                                         |
|                                                                                                    |                                                             |                                                                           |                                                                                                    |                         |                                             |                                     |                          |                                      |                  |                                         |
|                                                                                                    |                                                             |                                                                           |                                                                                                    |                         |                                             |                                     |                          |                                      |                  |                                         |
|                                                                                                    |                                                             |                                                                           |                                                                                                    | 1                       |                                             |                                     |                          |                                      |                  |                                         |
|                                                                                                    |                                                             |                                                                           |                                                                                                    | 1                       |                                             |                                     |                          |                                      |                  |                                         |
|                                                                                                    |                                                             |                                                                           |                                                                                                    | 1-                      |                                             |                                     |                          |                                      |                  |                                         |
|                                                                                                    |                                                             |                                                                           |                                                                                                    | 1                       |                                             |                                     | _                        |                                      |                  |                                         |
|                                                                                                    |                                                             |                                                                           |                                                                                                    | 1                       |                                             |                                     | _                        |                                      |                  |                                         |
|                                                                                                    |                                                             |                                                                           |                                                                                                    |                         |                                             |                                     | _                        |                                      |                  |                                         |
|                                                                                                    |                                                             |                                                                           |                                                                                                    |                         |                                             |                                     | _                        |                                      |                  |                                         |
|                                                                                                    |                                                             |                                                                           |                                                                                                    |                         |                                             |                                     | _                        |                                      |                  |                                         |
|                                                                                                    | 1                                                           |                                                                           |                                                                                                    | 1 1                     |                                             |                                     |                          |                                      |                  |                                         |

LEGAL NAME OF OWNER OF CABLE SYSTEM:

SYSTEM ID#

## ACCOUNTING PERIOD: 2017/2

| Name                              | LEGAL NAME OF         | OWNER OF CABLE | E SYSTEM:       |           |      |               |       |                | SYSTEM ID# |
|-----------------------------------|-----------------------|----------------|-----------------|-----------|------|---------------|-------|----------------|------------|
| Naille                            | Bellsouth Te          | elecommuni     | cations, LLC    |           |      |               |       |                | 63021      |
| J<br>Part-Time<br>Carriage<br>Log | Loolumn 5 of enace (2 |                |                 |           |      |               |       |                |            |
|                                   |                       |                | DATES           | AND HOURS | DF F | PART-TIME CAF | RIAGE |                |            |
|                                   |                       | WHEN           | I CARRIAGE OCCL | JRRED     |      |               | WHEN  | I CARRIAGE OCO | CURRED     |
|                                   | CALL SIGN             | DATE           | HOUF<br>FROM    | HOURS     |      | CALL SIGN     | DATE  | HOU<br>FROM    | JRS<br>TO  |
|                                   |                       |                |                 | то        |      |               |       | -              | -          |
|                                   |                       |                |                 |           |      |               |       | -              | -          |
|                                   |                       |                |                 |           |      |               |       |                | -          |
|                                   |                       |                |                 |           |      |               |       |                |            |
|                                   |                       |                |                 |           |      |               |       |                | <u>-</u>   |
|                                   |                       |                | <u></u>         |           |      |               |       |                | -          |
|                                   |                       |                |                 |           |      |               |       |                |            |
|                                   |                       |                | _               |           |      |               |       | -              | -          |
|                                   |                       |                | _               |           |      |               |       |                | _          |
|                                   |                       |                |                 |           |      |               |       | -              | -          |
|                                   |                       |                |                 |           |      |               |       |                | -          |
|                                   |                       |                |                 |           |      |               |       |                | -          |
|                                   |                       |                |                 |           |      |               |       |                | -          |
|                                   |                       |                |                 |           |      |               |       |                |            |
|                                   |                       |                |                 |           |      |               |       |                | _          |
|                                   |                       |                | _               |           |      |               |       |                | _          |
|                                   |                       |                |                 |           |      |               |       |                | _          |
|                                   |                       |                |                 |           |      |               |       |                | _          |
|                                   |                       |                |                 |           |      |               |       |                |            |
|                                   |                       |                |                 |           |      |               |       |                | -          |
|                                   |                       |                |                 |           |      |               |       |                |            |
|                                   |                       |                |                 |           |      |               |       |                |            |
|                                   |                       |                | _               |           |      |               |       |                | _          |
|                                   |                       |                |                 |           |      |               |       | -              | -          |
|                                   |                       |                |                 |           |      |               |       |                | -          |
|                                   |                       |                |                 |           |      |               |       |                | -          |
|                                   |                       |                |                 |           |      |               |       |                | -          |

| FORM                                                                         | SA3E. PAGE 7.                                                                                                    |              |                        |                                                      |
|------------------------------------------------------------------------------|----------------------------------------------------------------------------------------------------|--------------|------------------------|------------------------------------------------------|
| LEGA                                                                         | AL NAME OF OWNER OF CABLE SYSTEM:                                                                                                    |              | SYSTEM ID#             | Name                                                 |
| Bel                                                                          | Isouth Telecommunications, LLC                                                                                                    |              | 63021                  | Naille                                               |
| Inst<br>all a<br>(as<br>pag                                                  | OSS RECEIPTS<br>ructions: The figure you give in this space determines the form you fle and the amoun<br>imounts (gross receipts) paid to your cable system by subscribers for the system's second<br>identified in space E) during the accounting period. For a further explanation of how to be<br>e (vii) of the general instructions.<br>Gross receipts from subscribers for secondary transmission service(s)<br>during the accounting period.<br>ORTANT: You must complete a statement in space P concerning gross receipts.                                                                                                    | ondar        | y transmission service | K<br>Gross Receipts                                  |
|                                                                              |                                                                                                    |              |                        |                                                      |
| Instru<br>• Con<br>• Con<br>• If you<br>fee<br>• If you<br>accord<br>▶ If pa | <b>(RIGHT ROYALTY FEE</b><br><b>ctions</b> : Use the blocks in this space L to determine the royalty fee you owe:<br>nplete block 1, showing your minimum fee.<br>nplete block 2, showing whether your system carried any distant television stations.<br>nour system did not carry any distant television stations, leave block 3 blank. Enter the ar<br>from block 1 on line 1 of block 4, and calculate the total royalty fee.<br>nour system did carry any distant television stations, you must complete the applicable propanying this form and attach the schedule to your statement of account.<br>art 8 or part 9, block A, of the DSE schedule was completed, the base rate fee should b | arts o       | f the DSE Schedule     | L<br>Copyright<br>Royalty Fee                        |
|                                                                              | k 3 below.                                                                                                    |              |                        |                                                      |
|                                                                              | art 6 of the DSE schedule was completed, the amount from line 7 of block C should be a<br>slow.                                                                                                    | entere       | ed on line 2 in block  |                                                      |
| ▶ If pa                                                                      | art 7 or part 9, block B, of the DSE schedule was completed, the surcharge amount sho<br>block 4 below.                                                                                                    | uld be       | e entered on line      |                                                      |
| Block<br>1                                                                   | MINIMUM FEE: All cable systems with semiannual gross receipts of \$527,600 or more least the minimum fee, regardless of whether they carried any distant stations. This fee system's gross receipts for the accounting period. Line 1. Enter the amount of gross receipts from space K                                                                                                    |              |                        |                                                      |
|                                                                              | Line 2. Multiply the amount in line 1 by 0.01064                                                                                                    |              | ÷,                     |                                                      |
|                                                                              | Enter the result here.<br>This is your minimum fee.                                                                                                    | \$           | 180,739.61             |                                                      |
| Block<br>2                                                                   | <ul> <li>DISTANT TELEVISION STATIONS CARRIED: Your answer here must agree with the space G. If, in space G, you identifed any stations as "distant" by stating "Yes" in colur "Yes" in this block.</li> <li>Did your cable system carry any distant television stations during the accounting peri X Yes—Complete the DSE schedule.</li> </ul>                                                                                                    | mn 4,<br>od? | you must check         |                                                      |
| Block<br>3                                                                   | Line 1. <b>BASE RATE FEE:</b> Enter the base rate fee from either part 8, section 3 or 4, or part 9, block A of the DSE schedule. If none, enter zero                                                                                                    |              | \$ 5,277.34            |                                                      |
|                                                                              | Line 2. <b>3.75 Fee:</b> Enter the total fee from line 7, block C, part 6 of the DSE schedule. If none, enter zero                                                                                                    |              | 0.00                   |                                                      |
|                                                                              | Line 3. Add lines 1 and 2 and enter here                                                                                                    | \$           | 5,277.34               |                                                      |
| Block<br>4                                                                   | Line 1. BASE RATE FEE/3.75 FEE or MINIMUM FEE: Enter either the minimum fee from block 1 or the sum of the base rate fee / 3.75 fee from block 3, line 3, whichever is larger                                                                                                    |              | \$ 180,739.61          | Cable systems                                        |
|                                                                              | Line 2. SYNDICATED EXCLUSIVITY SURCHARGE: Enter the fee from either part 7<br>(block D, section 3 or 4) or part 9 (block B) of the DSE schedule. If none, enter<br>zero.                                                                                                    | r            | 0.00                   | submitting<br>additional<br>deposits under           |
|                                                                              | Line 3. Line 3. INTEREST CHARGE: Enter the amount from line 4, space Q, page 9<br>(Interest Worksheet)                                                                                                    |              | 0.00                   | Section 111(d)(7)<br>should contact<br>the Licensing |
|                                                                              | Line 4. FILING FEE                                                                                                    |              | \$ 725.00              | additional fees.<br>Division for the<br>appropriate  |
|                                                                              | TOTAL ROYALTY AND FILING FEES DUE FOR ACCOUNTING PERIOD.<br>Add Lines 1, 2 and 3 of block 4 and enter total here                                                                                                    | \$           | 181,464.61             | form for<br>submitting the<br>additional fees.       |
|                                                                              | Remit this amount via <i>electronic payment</i> payable to Register of Copyrights. (<br>general instructions located in the paper SA3 form for more information.)                                                                                                    | See p        | bage (i) of the        |                                                      |

| ACCOUNTING PERIOD: | 2017/2 |
|--------------------|--------|
|--------------------|--------|

| ACCOUNTING PERI    | D: 2017/2                                   |                                                                                                  |                                            | FORM SA3E. PAGE 8.        |
|--------------------|---------------------------------------------|--------------------------------------------------------------------------------------------------|--------------------------------------------|---------------------------|
| Name               | LEGAL NAME OF OWNER OF CABLE SYSTEM:        |                                                                                                  |                                            | SYSTEM ID#                |
| Humo               | Bellsouth Telecommunications                | , LLC                                                                                            |                                            | 63021                     |
|                    | CHANNELS                                    |                                                                                                  |                                            |                           |
| Μ                  | Instructions: You must give (1) the         | number of channels on which the cable s                                                          | system carried television broadcast        | stations                  |
|                    | to its subscribers and (2) the cable s      | system's total number of activated channe                                                        | els, during the accounting period.         |                           |
| Channels           |                                             |                                                                                                  |                                            |                           |
|                    | 1. Enter the total number of channels       |                                                                                                  |                                            | 20                        |
|                    | system carried television broadcas          | t stations                                                                                       | ······                                     |                           |
|                    | 2. Enter the total number of activate       | d channels                                                                                       |                                            |                           |
|                    | on which the cable system carried           |                                                                                                  | Г                                          |                           |
|                    |                                             |                                                                                                  |                                            | 622                       |
|                    |                                             |                                                                                                  |                                            |                           |
| NI                 |                                             | IF FURTHER INFORMATION IS NEEDE                                                                  | D: (Identify an individual                 |                           |
| Ν                  | we can contact about this statement         |                                                                                                  |                                            |                           |
| Individual to      |                                             |                                                                                                  |                                            |                           |
| Be Contacted       |                                             |                                                                                                  |                                            |                           |
| for Further        | Name <b>Diane Bellinger</b>                 |                                                                                                  | Telephone 2                                | 210-351-4805              |
| Information        |                                             |                                                                                                  |                                            |                           |
|                    | Address 1010 N. St. Mary's                  | Street, Room 13-59-B<br>artment, or suite number)                                                |                                            |                           |
|                    |                                             |                                                                                                  |                                            |                           |
|                    | (City, town, state, zip)                    | 3215                                                                                             |                                            |                           |
|                    | (City, town, state, zip)                    |                                                                                                  |                                            |                           |
|                    | Email dg7796@at                             | tt.com                                                                                           | Fax (optional) 210-246-8                   | 3199                      |
|                    |                                             |                                                                                                  |                                            |                           |
|                    | CEDTIEICATION (This statement of a          | ecount must be contifed and signed in as                                                         | aardanaa with Convergent Office room       | ulationa                  |
| 0                  | CERTIFICATION (This statement of a          | account must be certifed and signed in ac                                                        | cordance with Copyright Office regi        | ulations.                 |
| O                  | . I the undersigned beach, contifutbat      |                                                                                                  |                                            |                           |
| Certifcation       | I, the undersigned, hereby certify that     | (Check one, but only one, of the boxes.)                                                         |                                            |                           |
|                    | (Owner other than corporation or            | partnership) I am the owner of the cable                                                         | system as identifed in line 1 of space     | B: or                     |
|                    |                                             | ,                                                                                                | ,                                          |                           |
|                    | (Agent of owner other than corpo            | pration or partnership) I am the duly author                                                     | rized agent of the owner of the cable      | system as identified      |
|                    |                                             | e owner is not a corporation or partnership;                                                     |                                            |                           |
|                    | X (Officer or partner) I am an office       | r (if a corporation) or a partner (if a partners                                                 | hin) of the legal entity identifed as ow   | uner of the cable system  |
|                    | in line 1 of space B.                       |                                                                                                  | rip) of the legal entity identified as on  |                           |
|                    | . I have a service of the statement of an   | an and beacher dealers under somether of I                                                       | and that all statements of fast contains   | ad basain                 |
|                    |                                             | count and hereby declare under penalty of I<br>best of my knowledge, information, and beli       |                                            | ed herein                 |
|                    | [18 U.S.C., Section 1001(1986)]             |                                                                                                  |                                            |                           |
|                    |                                             |                                                                                                  |                                            |                           |
|                    |                                             |                                                                                                  |                                            |                           |
|                    |                                             |                                                                                                  |                                            |                           |
|                    |                                             | like McGuire                                                                                     |                                            |                           |
|                    |                                             |                                                                                                  | ala anti-arite and the third at the second |                           |
|                    |                                             | nic signature on the line above using an "/s/"<br>mith). Before entering the first forward slash |                                            | in the box and press the  |
|                    | "F2" button, the                            | n type /s/ and your name. Pressing the "F" b                                                     | outton will avoid enabling Excel's Lotus   | compatibility settings.   |
|                    | Typed or print                              | ed name: Mike McGuire                                                                            |                                            |                           |
|                    | .,,,,,,,,,,,,,,,,,,,,,,,,,,,,,,,,,,,,,,     |                                                                                                  |                                            |                           |
|                    |                                             |                                                                                                  |                                            |                           |
|                    |                                             |                                                                                                  |                                            |                           |
|                    |                                             | stant Vice President – Billing                                                                   |                                            |                           |
|                    | (Title o                                    | f official position held in corporation or partnership                                           |                                            |                           |
|                    |                                             |                                                                                                  |                                            |                           |
|                    | Date: Febru                                 | ary 23, 2018                                                                                     |                                            |                           |
|                    |                                             |                                                                                                  |                                            |                           |
| Privacy Act Notice | Section 111 of title 17 of the United State | es Code authorizes the Copyright Offce to co                                                     | llect the personally identifying informat  | ion (PII) requested on th |

form in order to process your statement of account. PII is any personal information that can be used to identify or trace an individual, such as name, address and telephor numbers. By providing PII, you are agreeing to the routine use of it to establish and maintain a public record, which includes appearing in the Office's public indexes and search reports prepared for the public. The effect of not providing the PII requested is that it may delay processing of your statement of account and its placement in th completed record of statements of account, and it may affect the legal sufficiency of the fling, a determination that would be made by a court of lav

| FORM | SA3E  | PAGE9. |
|------|-------|--------|
|      | SAJL. | FAGL9. |

| LEGAL NAME OF OWNER OF CABLE SYSTEM:<br>Bellsouth Telecommunications, LLC                                                                                                    | SYSTEM ID#<br>63021                              | Name                                      |
|----------------------------------------------------------------------------------------------------|--------------------------------------------------|-------------------------------------------|
| SPECIAL STATEMENT CONCERNING GROSS RECEIPTS EXCLUSIONS<br>The Satellite Home Viewer Act of 1988 amended Title 17, section 111(d)(1)(A), of the Copyright<br>lowing sentence:<br>"In determining the total number of subscribers and the gross amounts paid to the cable s<br>service of providing secondary transmissions of primary broadcast transmitters, the syste<br>scribers and amounts collected from subscribers receiving secondary transmissions purs | system for the basic<br>m shall not include sub- | P<br>Special<br>Statement                 |
| For more information on when to exclude these amounts, see the note on page (vii) of the gener paper SA3 form.<br>During the accounting period did the cable system exclude any amounts of gross receipts for se                                                                                                    |                                                  | Concerning<br>Gross Receipts<br>Exclusion |
| made by satellite carriers to satellite dish owners?                                                                                                    |                                                  |                                           |
| YES. Enter the total here and list the satellite carrier(s) below                                                                                                    |                                                  |                                           |
| Name<br>Mailing Address Mailing Address                                                                                                    |                                                  |                                           |
|                                                                                                    |                                                  |                                           |
| INTEREST ASSESSMENTS<br>You must complete this worksheet for those royalty payments submitted as a result of a late pay<br>For an explanation of interest assessment, see page (viii) of the general instructions in the pape                                                                                                    |                                                  | Q                                         |
| Line 1 Enter the amount of late payment or underpayment                                                                                                    | ×                                                | Interest<br>Assessment                    |
| Line 2 Multiply line 1 by the interest rate* and enter the sum here                                                                                                    | ^                                                |                                           |
| Line 3 Multiply line 2 by the number of days late and enter the sum here                                                                                                    | x days                                           |                                           |
| Line 4 Multiply line 3 by 0.00274** enter here and on line 3, block 4,<br>space L, (page 7)                                                                                                    |                                                  |                                           |
| * To view the interest rate chart click on <i>www.copyright.gov/licensing/interest-rate.pdf</i> . For fu contact the Licensing Division at (202) 707-8150 or licensing@loc.gov.                                                                                                    | (interest charge)<br>Irther assistance please    |                                           |
| <ul> <li>** This is the decimal equivalent of 1/365, which is the interest assessment for one day late.</li> <li>NOTE: If you are filing this worksheet covering a statement of account already submitted to the oplease list below the owner, address, first community served, accounting period, and ID number</li> </ul>                                                                                                    |                                                  |                                           |
| filing.<br>OwnerAddress                                                                                                    |                                                  |                                           |
| First community served<br>Accounting period                                                                                                    |                                                  |                                           |
| Privacy Act Notice: Section 111 of title 17 of the United States Code authorizes the Copyright Offce to collect the personally                                                                                                    | identifying information (PII) requested or       | n th                                      |

form in order to process your statement of account. PII is any personal information that can be used to identify or trace an individual, such as name, address and telephone numbers. By providing PII, you are agreeing to the routine use of it to establish and maintain a public record, which includes appearing in the Office's public indexes and in search reports prepared for the public. The effect of not providing the PII requested is that it may delay processing of your statement of account and its placement in the completed record of statements of account, and it may affect the legal suffciency of the fling, a determination that would be made by a court of law.

#### INSTRUCTIONS FOR DSE SCHEDULE WHAT IS A "DSE"

The term "distant signal equivalent" (DSE) generally refers to the numerica value given by the Copyright Act to each distant television station carriec by a cable system during an accounting period. Your system's total number of DSEs determines the royalty you owe. For the full definition, see page (v) of the General Instructions in the paper SA3 form.

#### FORMULAS FOR COMPUTING A STATION'S DSE

There are two different formulas for computing DSEs: (1) a basic formula for all distant stations listed in space G (page 3), and (2) a special formula for those stations carried on a substitute basis and listed in space I (page 5). (Note that if a particular station is listed in both space G and space I, a DSE must be computed twice for that station: once under the basic formula and again under the special formula. However, a station's total DSE is not to exceed its full type-value. If this happens, contact the Licensing Division.)

#### BASIC FORMULA: FOR ALL DISTANT STATIONS LISTEE IN SPACE G OF SA3E (LONG FORM)

**Step 1**: Determine the station's type-value. For purposes of computing DSEs, the Copyright Act gives different values to distant stations depending upon their type. If, as shown in space G of your statement of accoun (page 3), a distant station is:

| Independent: its type-value is                                     | 1.00 |
|--------------------------------------------------------------------|------|
| • Network: its type-value is                                       | 0.25 |
| Noncommercial educational: its type-value is                       | 0.25 |
| Note that local stations are not counted at all in computing DSEs. |      |

**Step 2:** Calculate the station's basis of carriage value: The DSE of a station also depends on its basis of carriage. If, as shown in space G of your Form SA3E, the station was carried part time because of lack of activated channel capacity, its basis of carriage value is determined by (1) calculating the number of hours the cable system carried the station during the accounting period, and (2) dividing that number by the total number of hours the station sover the air during the accounting period. The basis of carriage value is determined by the total number of hours the station broadcast over the air during the accounting period. The basis of carriage value for all other stations listed in space G is 1.0.

**Step 3:** Multiply the result of step 1 by the result of step 2. This gives you the particular station's DSE for the accounting period. (Note that for stations other than those carried on a part-time basis due to lack of activated channel capacity, actual multiplication is not necessary since the DSE will always be the same as the type value.)

# SPECIAL FORMULA FOR STATIONS LISTED IN SPACE I OF SA3E (LONG FORM)

Step 1: For each station, calculate the number of programs that, during the accounting period, were broadcast live by the station and were substituted for programs deleted at the option of the cable system.

(These are programs for which you have entered "Yes" in column 2 and "P" in column 7 of space I.)

Step 2: Divide the result of step 1 by the total number of days in the calendar year (365—or 366 in a leap year). This gives you the particula station's DSE for the accounting period.

#### TOTAL OF DSEs

In part 5 of this schedule you are asked to add up the DSEs for all of the distant television stations your cable system carried during the accounting period. This is the total sum of all DSEs computed by the basic formula and by the special formula.

#### THE ROYALTY FEE

The total royalty fee is determined by calculating the minimum fee anc the base rate fee. In addition, cable systems located within certain television market areas may be required to calculate the 3.75 fee and/or the Syndicated Exclusivity Surcharge. Note: Distant multicast streams are noi subject to the 3.75 fee or the Syndicated Exclusivity Surcharge. Distansimulcast streams are not subject to any royalty payment

The 3.75 Fee. If a cable system located in whole or in part within  $\varepsilon$  television market added stations after June 24, 1981, that would not have been permitted under FCC rules, regulations, and authorizations (hereafter referred to as "the former FCC rules") in effect on June 24, 1981, the system must compute the 3.75 fee using a formula based on the number of DSEs added. These DSEs used in computing the 3.75 fee will not be used in computing the base rate fee and Syndicated Exclusivity Surcharge

The Syndicated Exclusivity Surcharge. Cable systems located in whole or in part within a major television market, as defined by FCC rules and regulations, must calculate a Syndicated Exclusivity Surcharge for the carriage of any commercial VHF station that places a grade B contour, in whole or in part, over the cable system that would have been subject to the FCC's syndicated exclusivity rules in effect on June 24, 1981

The Minimum Fee/Base Rate Fee/3.75 Percent Fee. All cable sys-

tems fling SA3E (Long Form) must pay at least the minimum fee, which is 1.064 percent of gross receipts. The cable system pays either the minimum fee or the sum of the base rate fee and the 3.75 percent fee, whichever is larger, and a Syndicated Exclusivity Surcharge, as applicable

What is a "Permitted" Station? A permitted station refers to a distant station whose carriage is not subject to the 3.75 percent rate but is subject to the base rate and, where applicable, the Syndicated Exclusivity Surcharge. A permitted station would include the following: 1) A station actually carried within any portion of a cable system prior

to June 25, 1981, pursuant to the former FCC rules. 2) A station first carried after June 24, 1981, which could have been

carried under FCC rules in effect on June 24, 1981, if such carriage would not have exceeded the market quota imposed for the importation of distant stations under those rules.

3) A station of the same type substituted for a carried network, noncommercial educational, or regular independent station for which a quota was or would have been imposed under FCC rules (47 CFR 76.59 (b),(c), 76.61 (b),(c),(d), and 767.63 (a) [referring to 76.61 (b),(d)] in effect on June 24, 1981.

4) A station carried pursuant to an individual waiver granted between April 16, 1976, and June 25, 1981, under the FCC rules and regulations in effect on April 15, 1976.

5) In the case of a station carried prior to June 25, 1981, on a part-time and/or substitute basis only, that fraction of the current DSE represented by prior carriage.

NOTE: If your cable system carried a station that you believe qualifies as a permitted station but does not fall into one of the above categories, please attach written documentation to the statement of account detailing the basis for its classification.

Substitution of Grandfathered Stations. Under section 76.65 of the former FCC rules, a cable system was not required to delete any statior that it was authorized to carry or was lawfully carrying prior to March 31 1972, even if the total number of distant stations carried exceeded the market quota imposed for the importation of distant stations. Carriage of these grandfathered stations is not subject to the 3.75 percent rate but is subject to the Base Rate, and where applicable, the Syndicatec Exclusivity Surcharge. The Copyright Royalty Tribunal has stated its view that, since section 76.65 of the former FCC rules would not have permitted substitution of a grandfathered station, the 3.75 percent Rate applies to a station substituted for a grandfathered station if carriage of the station exceeds the market quota imposed for the importation of distant stations.

# COMPUTING THE 3.75 PERCENT RATE—PART 6 OF THE DSE SCHEDULE

- Determine which distant stations were carried by the system pursuan to former FCC rules in effect on June 24, 1981.
- Identify any station carried prior to June 25, 198I, on a substitute and/o part-time basis only and complete the log to determine the portion of the DSE exempt from the 3.75 percent rate.
- Subtract the number of DSEs resulting from this carriage from the number of DSEs reported in part 5 of the DSE Schedule. This is the total number of DSEs subject to the 3.75 percent rate. Multiply these DSEs by gross receipts by .0375. This is the 3.75 fee.

#### COMPUTING THE SYNDICATED EXCLUSIVITY SURCHARGE— PART 7 OF THE DSE SCHEDULE

- Determine if any portion of the cable system is located within a top 100 major television market as defined by the FCC rules and regulations in effect on June 24, 1981. If no portion of the cable system is located ir a major television market, part 7 does not have to be completed.
- Determine which station(s) reported in block B, part 6 are commercial VHF stations and place a grade B contour, in whole, or in part, over the cable system. If none of these stations are carried, part 7 does not have to be completed.
- Determine which of those stations reported in block b, part 7 of the DSE Schedule were carried before March 31,1972. These stations are exempt from the FCC's syndicated exclusivity rules in effect on June 24 1981. If you qualify to calculate the royalty fee based upon the carriage of partially-distant stations, and you elect to do so, you must compute the surcharge in part 9 of this schedule.
- Subtract the exempt DSEs from the number of DSEs determined in block B of part 7. This is the total number of DSEs subject to the Syndicated Exclusivity Surcharge.
- Compute the Syndicated Exclusivity Surcharge based upon these DSEs and the appropriate formula for the system's market position.

# DSE SCHEDULE. PAGE 11.

## COMPUTING THE BASE RATE FEE-PART 8 OF THE DSE SCHEDULE

Determine whether any of the stations you carried were partially distantthat is, whether you retransmitted the signal of one or more stations to subscribers located within the station's local service area and, at the same time, to other subscribers located outside that area.

· If none of the stations were partially distant, calculate your base rate fee according to the following rates—for the system's permitted DSEs as reported in block B, part 6 or from part 5, whichever is applicable. First DSF 1.064% of gross receipts

Each of the second, third, and fourth DSEs 0.701% of gross receipts The fifth and each additional DSE

## 0.330% of gross receipts PARTIALLY DISTANT STATIONS—PART 9 OF THE DSE SCHEDULE

If any of the stations were partially distant:

1. Divide all of your subscribers into subscriber groups depending on their location. A particular subscriber group consists of all subscribers who are distant with respect to exactly the same complement of stations.

2. Identify the communities/areas represented by each subscriber group. 3. For each subscriber group, calculate the total number of DSEs of

that group's complement of stations. If your system is located wholly outside all major and smaller television markets, give each station's DSEs as you gave them in parts 2, 3, and 4 of the schedule: or

If any portion of your system is located in a major or smaller television market, give each station's DSE as you gave it in block B, part 6 of this schedule.

4. Determine the portion of the total gross receipts you reported in space K (page 7) that is attributable to each subscriber group.

TOTAL DSEs

5. Calculate a separate base rate fee for each subscriber group, using (1) the rates given above; (2) the total number of DSEs for that group's complement of stations; and (3) the amount of gross receipts attributable to that group.

6. Add together the base rate fees for each subscriber group to determine the system's total base rate fee.

7. If any portion of the cable system is located in whole or in part within a major television market, you may also need to complete part 9, block B of the Schedule to determine the Syndicated Exclusivity Surcharge.

What to Do If You Need More Space on the DSE Schedule. There are no printed continuation sheets for the schedule. In most cases, the blanks provided should be large enough for the necessary information. If you need more space in a particular part, make a photocopy of the page in question (identifying it as a continuation sheet), enter the additional information on that copy, and attach it to the DSE schedule.

Rounding Off DSEs. In computing DSEs on the DSE schedule, you may round off to no less than the third decimal point. If you round off a DSE in any case, you must round off DSEs throughout the schedule as follows:

- When the fourth decimal point is 1, 2, 3, or 4, the third decimal remains unchanged (example: .34647 is rounded to .346).
- When the fourth decimal point is 5, 6, 7, 8, or 9, the third decimal is rounded up (example: .34651 is rounded to .347).

The example below is intended to supplement the instructions for calculating only the base rate fee for partially distant stations. The cable system would also be subject to the Syndicated Exclusivity Surcharge for partially distant stations, if any portion is located within a major television market.

## EXAMPLE: COMPUTATION OF COPYRIGHT ROYALTY FEE FOR CABLE SYSTEM CARRYING PARTIALLY DISTANT STATIONS

CITY

Santa Rosa

Bodega Bay

Rapid City

Fairvale

DSE

1.0

1.0

0.083

0.139

0.25

2 4 7 2

Distant Stations Carried STATION In most cases under current FCC rules, all of Fairvale would be within A (independent) B (independent) the local service area of both stations C (part-time) A and C and all of Rapid City and Bo-D (part-time) dega Bay would be within the local service areas of stations B, D, and E. E (network)

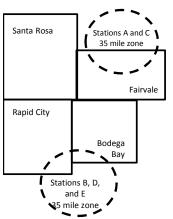

| Minimum Fee Total Gross Receipts |              | \$600,000.00                |              |                             |              |
|----------------------------------|--------------|-----------------------------|--------------|-----------------------------|--------------|
|                                  |              | x .01064                    |              |                             |              |
|                                  |              | \$6,384.00                  |              |                             |              |
| First Subscriber Group           |              | Second Subscriber Group     |              | Third Subscriber Group      |              |
| (Santa Rosa)                     |              | (Rapid City and Bodega Bay) |              | (Fairvale)                  |              |
| Gross receipts                   | \$310,000.00 | Gross receipts              | \$170,000.00 | Gross receipts              | \$120,000.00 |
| DSEs                             | 2.472        | DSEs                        | 1.083        | DSEs                        | 1.389        |
| Base rate fee                    | \$6,497.20   | Base rate fee               | \$1,907.71   | Base rate fee               | \$1,604.03   |
| \$310,000 x .01064 x 1.0 =       | 3,298.40     | \$170,000 x .01064 x 1.0 =  | 1,808.80     | \$120,000 x .01064 x 1.0 =  | 1,276.80     |
| \$310,000 x .00701 x 1.472 =     | 3,198.80     | \$170,000 x .00701 x .083 = | 98.91        | \$120,000 x .00701 x .389 = | 327.23       |
| Base rate fee                    | \$6,497.20   | Base rate fee               | \$1,907.71   | Base rate fee               | \$1,604.03   |

Identification of Subscriber Groups

OUTSIDE LOCAL

Stations A and C

Stations A and C

Stations B, D, and E

TOTAL GROSS RECEIPTS

SERVICE AREA OF

Stations A, B, C, D , E

In this example, the cable system would enter \$10,008.94 in space L, block 3, line 1 (page 7)

GROSS RECEIPTS

\$310,000.00

100,000.00

70,000.00

120,000.00

\$600.000.00

FROM SUBSCRIBERS

## DSE SCHEDULE. PAGE 11. (CONTINUED)

| 4                          | LEGAL NAME OF OWNER OF CABLE SYSTEM: SYSTEM                                                                                                    |                           |                                  |                 |                           |     |  |  |  |  |  |  |
|----------------------------|----------------------------------------------------------------------------------------------------|---------------------------|----------------------------------|-----------------|---------------------------|-----|--|--|--|--|--|--|
| 1                          | Bellsouth Telecommunications, LLC     6302       SUM OF DSEs OF CATEGORY "O" STATIONS:                                                                          |                           |                                  |                 |                           |     |  |  |  |  |  |  |
|                            | SUM OF DSEs OF CATEGORY "O" STATIONS:         • Add the DSEs of each station.         Enter the sum here and in line 1 of part 5 of this schedule.         1.00 |                           |                                  |                 |                           |     |  |  |  |  |  |  |
| 2                          | Instructions:<br>In the column headed "Call S<br>of space G (page 3).                                                                                           | <b>Sign":</b> list the ca | Il signs of all distant stations | identified by t | he letter "O" in column 5 |     |  |  |  |  |  |  |
| Computation<br>of DSEs for | In the column headed "DSE"<br>mercial educational station, giv                                                                                                  |                           |                                  | as "1.0"; for   | each network or noncom-   |     |  |  |  |  |  |  |
| Category "O"               | CATEGORY "O" STATIONS: DSEs                                                                                                    |                           |                                  |                 |                           |     |  |  |  |  |  |  |
| Stations                   | CALL SIGN                                                                                                    | DSE                       | CALL SIGN                        | DSE             | CALL SIGN                 | DSE |  |  |  |  |  |  |
|                            | WNSC/WNSCHD                                                                                                    | 0.250                     |                                  |                 |                           |     |  |  |  |  |  |  |
|                            | WTVI                                                                                                    | 0.250                     |                                  |                 |                           |     |  |  |  |  |  |  |
|                            | WUNE                                                                                                    | 0.250                     |                                  |                 |                           |     |  |  |  |  |  |  |
|                            | WUNG/WUNGHD                                                                                                    | 0.250                     |                                  |                 |                           |     |  |  |  |  |  |  |
| Add rows as                |                                                                                                    |                           |                                  |                 |                           |     |  |  |  |  |  |  |
| necessary.                 |                                                                                                    |                           |                                  |                 |                           |     |  |  |  |  |  |  |
| Remember to copy           |                                                                                                    |                           |                                  |                 |                           |     |  |  |  |  |  |  |
| all formula into new       |                                                                                                    |                           |                                  |                 |                           |     |  |  |  |  |  |  |
| rows.                      |                                                                                                    |                           |                                  |                 |                           |     |  |  |  |  |  |  |
|                            |                                                                                                    |                           |                                  |                 |                           |     |  |  |  |  |  |  |
|                            |                                                                                                    |                           |                                  |                 |                           |     |  |  |  |  |  |  |
|                            |                                                                                                    |                           |                                  |                 |                           |     |  |  |  |  |  |  |
|                            |                                                                                                    |                           |                                  |                 |                           |     |  |  |  |  |  |  |
|                            |                                                                                                    |                           |                                  |                 |                           |     |  |  |  |  |  |  |
|                            |                                                                                                    |                           |                                  |                 |                           |     |  |  |  |  |  |  |
|                            |                                                                                                    |                           |                                  |                 |                           |     |  |  |  |  |  |  |
|                            |                                                                                                    |                           |                                  |                 |                           |     |  |  |  |  |  |  |
|                            |                                                                                                    |                           |                                  |                 |                           |     |  |  |  |  |  |  |
|                            |                                                                                                    |                           |                                  |                 |                           |     |  |  |  |  |  |  |
|                            |                                                                                                    |                           |                                  |                 |                           |     |  |  |  |  |  |  |
|                            |                                                                                                    |                           |                                  |                 |                           |     |  |  |  |  |  |  |
|                            |                                                                                                    |                           |                                  |                 |                           |     |  |  |  |  |  |  |
|                            |                                                                                                    |                           |                                  |                 |                           |     |  |  |  |  |  |  |
|                            |                                                                                                    |                           |                                  |                 |                           |     |  |  |  |  |  |  |
|                            |                                                                                                    |                           |                                  |                 |                           |     |  |  |  |  |  |  |
|                            |                                                                                                    |                           |                                  |                 |                           |     |  |  |  |  |  |  |
|                            |                                                                                                    |                           |                                  |                 |                           |     |  |  |  |  |  |  |
|                            |                                                                                                    |                           |                                  |                 |                           |     |  |  |  |  |  |  |
|                            |                                                                                                    |                           |                                  |                 |                           |     |  |  |  |  |  |  |
|                            |                                                                                                    |                           |                                  |                 |                           |     |  |  |  |  |  |  |
|                            |                                                                                                    |                           |                                  |                 |                           |     |  |  |  |  |  |  |
|                            |                                                                                                    |                           |                                  |                 |                           |     |  |  |  |  |  |  |
|                            |                                                                                                    |                           |                                  |                 |                           |     |  |  |  |  |  |  |
|                            |                                                                                                    |                           |                                  |                 |                           |     |  |  |  |  |  |  |
|                            |                                                                                                    |                           |                                  |                 |                           |     |  |  |  |  |  |  |
|                            |                                                                                                    |                           |                                  |                 |                           |     |  |  |  |  |  |  |
|                            |                                                                                                    |                           |                                  |                 |                           |     |  |  |  |  |  |  |
|                            |                                                                                                    |                           |                                  |                 |                           |     |  |  |  |  |  |  |
|                            |                                                                                                    |                           |                                  |                 |                           |     |  |  |  |  |  |  |
|                            | [                                                                                                    |                           |                                  |                 |                           |     |  |  |  |  |  |  |

| 3         Interview         Interview         Interv                                                                                                    |                                                                                               | Bellsouth Te                                                                                                    | WNER OF CABLE SYSTEM:<br>elecommunications,                                                                                                    | LLC                                                                                                    |                                                                                                    |                                                                                                    |                                                                                                    |                                                                                                    | DSE SCHEDU<br>S                                                                                         | YSTEM<br>630         |
|----------------------------------------------------------------------------------------------------|-----------------------------------------------------------------------------------------------|----------------------------------------------------------------------------------------------------|----------------------------------------------------------------------------------------------------|----------------------------------------------------------------------------------------------------|----------------------------------------------------------------------------------------------------|----------------------------------------------------------------------------------------------------|----------------------------------------------------------------------------------------------------|----------------------------------------------------------------------------------------------------|----------------------------------------------------------------------------------------------------|----------------------|
| Computation       1. CALL       2. NUMBER<br>OF HOURS       3. NUMBER<br>OF HOURS       4. BASIS OF<br>CARRIAGE       5. TYPE<br>VALUE       6. DSE         SIGN       2. NUMBER<br>OF HOURS       3. NUMBER<br>STATION       4. DASIS OF<br>CARRIAGE       5. TYPE<br>VALUE       6. DSE         Sign       4. BASIS OF<br>CARRIAGE       5. TYPE<br>VALUE       6. DSE       6. DSE         Sign       4. BASIS OF<br>CARRIAGE       5. TYPE<br>VALUE       6. DSE         Sign       4. BASIS OF<br>CARRIAGE       5. TYPE<br>VALUE       6. DSE         Sign       4. BASIS OF<br>CARRIAGE       5. TYPE<br>VALUE       6. DSE         Sign       5. Station       5. Station       5. Station         Sign       6. CARRIAGE       5. TYPE<br>Station       6. DSE         Sign       7. Other Sign       6. DSE       6. DSE         Sign       6. Carrier Sign       6. DSE       6. DSE         Sign       6. Station       6. DSE       6. DSE         Sign       6. Station       6. DSE       6. DSE         Sign       6. Station       5. Station       0.000         Instructions:       Column 3: Distructions:       0.000         Column 4: Dote to call sign of each station listed in space 1 (page 5, the Log of Substitute Programs hit were deleted<br>al your option. This figure shouldno space 1.                                                                                                    | Computation<br>of DSEs for<br>Stations<br>Carried Part<br>Fime Due to<br>Lack of<br>Activated | Column 1: Lis<br>Column 2<br>figure should of<br>Column 3<br>Column 4<br>be carried out<br>Column 5<br>give the type-v<br>Column 6<br>third decimal p                                                                                                    | st the call sign of all dista<br>: For each station, give<br>correspond with the info<br>: For each station, give<br>: Divide the figure in col<br>at least to the third deci<br>: For each independent<br>value as ".25."<br>: Multiply the figure in co                                                                                                    | the number of<br>rmation given<br>the total numb<br>umn 2 by the t<br>mal point. This<br>station, give the<br>plumn 4 by the                                                                                                    | hours your cable syste<br>in space J. Calculate o<br>per of hours that the sta<br>figure in column 3, and<br>s is the "basis of carriag<br>he "type-value" as "1.0.                                                                                                    | m carried the st<br>nly one DSE for<br>tion broadcast o<br>give the result in<br>ge value" for the<br>" For each netwo<br>d give the result                              | ation during the<br>each station.<br>wer the air duri<br>n decimals in co<br>station.<br>ork or noncomr<br>in column 6. R                    | ng the accou<br>olumn 4. This<br>mercial educa<br>cound to no le                                                                                                    | nting period.<br>s figure must<br>ational station,<br>ess than the                                      |                      |
| SIGN     OF HOURS<br>STATION<br>SYSTEM     CARRIAGE<br>STATION<br>ON AIR     VALUE       Image: Constraint of the state of the state                                           | Capacity                                                                                      |                                                                                                    |                                                                                                    | CATEGOR                                                                                                    | LAC STATIONS:                                                                                                    | COMPUTAT                                                                                                    | ION OF DS                                                                                                    | Es                                                                                                    |                                                                                                    |                      |
| Image: State of the state of the state                    |                                                                                               |                                                                                                    | OF HO<br>CARRII                                                                                                    | URS<br>ED BY                                                                                                    | OF HOURS<br>STATION                                                                                                    | CARRIA                                                                                                    |                                                                                                    |                                                                                                    | 6. DS                                                                                                   | SE                   |
| Image: space in the station is space in the substitution for programs in the station is space in the station in space in the substitution for programs in the station is space in the station is space in the substitution for programs in the station is space in the station is space in the station is space in the substitution for programs in the station is space in the substitution for programs in the station is space in the substitution for programs in the station is space in the station is space in the substitution for programs in the station is space in the substitution for programs in the station is space in the substitution for programs in the station is space in the substitution for programs that were deleted at structure in column 2 spin in the station is space in the substitution in space in the substitution for programs that were deleted at structure in column 2 spin in the station is space in the substitution in space in the substitution for programs that were deleted at structure in column 2 spin in the station is space in the substitution of programs that were deleted at structure in column 2 spin in the station's DSE (For more information on rounding, see page (viii) of the general instructions in the paper SA3 form).         Column 3: Column 4: Divide the figure in column 2 spin in the station's DSE (For more information on rounding, see page (viii) of the general instructions in the paper SA3 form).         Statistic       Statistic         Statistic       Statistic         Statistic       Statistic         Statistic       Statistic         Statistic       Statistic         Statistic       Statistic         Statistic       Statistic         Statistic       Statistic <td></td> <td></td> <td></td> <td></td> <td></td> <td></td> <td></td> <td></td> <td>=</td> <td></td>                                                                                                    |                                                                                               |                                                                                                    |                                                                                                    |                                                                                                    |                                                                                                    |                                                                                                    |                                                                                                    |                                                                                                    | =                                                                                                    |                      |
| 4       =       x       =         4       =       x       =         5       SUM OF DSEs OF CATEGORY LAC STATIONS:<br>Add the DSEs of each station.<br>Enter the sum here and in line 2 of part 5 of this schedule.       0.00         4       .       x       =         6       .       x       =         7       .       0.00         4       .       .       0.00         4       .       .       0.00         4       .       .       0.00         5       .       .       0.00         4       .       .       0.00         4       .       .       0.00         5       .       .       0.000         4       .       .       0.000         5       .       .       0.000         6       .       .       .       0.000         6       .       .       .       0.000         6       .       .       .       .       0.000         6       .       .       .       .       0.000       .         .       .       .       .       .       .                                                                                                    |                                                                                               |                                                                                                    |                                                                                                    |                                                                                                    |                                                                                                    |                                                                                                    |                                                                                                    |                                                                                                    | =                                                                                                    |                      |
| 4       =       x       =         2       x       =       x       =         3       x       =       x       =         3       x       =       x       =         4       =       x       =         4       =       x       =         4       =       x       =         4       =       x       =         5       Ad the DSEs of each station.       0.00         4       =       x       =         6       0.00       0.00       0.00         4       =       x       =         6       0.00       0.00       0.00         4       =       0.00       0.00         4       =       x       =         5       0.00       0.00       0.00         4       0.000       0.00       0.00         5       0.000       0.00       0.00         5       0.000       0.00       0.00       0.00         5       0.000       0.00       0.00       0.00       0.00         5       0.000       0.00       0.00                                                                                                    |                                                                                               |                                                                                                    |                                                                                                    |                                                                                                    |                                                                                                    |                                                                                                    |                                                                                                    |                                                                                                    |                                                                                                    |                      |
| SUM OF DSEs OF CATEGORY LAC STATIONS:         Ad the DSEs of each station.         Entr the sum here and in line 2 of part 5 of this schedule,         Ad the DSEs of each station.         Entr the sum here and in line 2 of part 5 of this schedule,         Ad the DSEs of each station.         Computation of DSEs for         Substitute-         Substitute-                                                                                                    |                                                                                               |                                                                                                    |                                                                                                    | ÷                                                                                                    |                                                                                                    | =                                                                                                    | x                                                                                                    |                                                                                                    | =                                                                                                    |                      |
| Image: state in the sum here and in line 2 of part 5 of this schedule,                                                                                                    |                                                                                               |                                                                                                    |                                                                                                    |                                                                                                    |                                                                                                    |                                                                                                    |                                                                                                    |                                                                                                    |                                                                                                    |                      |
| Add the DSEs of each station.       0.00         Add the DSEs of substitute and in line 2 of part 5 of this schedule,       0.00         Add the DSEs of substitute and in line 2 of part 5 of this schedule,       0.00         Add the DSEs of substitute and in line 2 of part 5 of this schedule,       0.00         Add the DSEs of substitute and in line 2 of part 5 of this schedule,       0.00         Add the DSEs of substitute and in line 2 of part 5 of this schedule,       0.00         Add the DSEs of substitute and in line 2 of part 5 of this schedule,       0.00         Add the DSEs of substitute and in line 2 of part 5 of this schedule,       0.00         Add the DSEs of substitute and in line 2 of part 5 of this schedule,       0.00         Add the DSEs of substitute and in line 2 of part 5 of this schedule,       0.00         Add the DSE of substitute and in line 2 of part 5 of this schedule,       0.00         Add the DSE of substitute and in line 2 of part 5 of this schedule,       0.00         Add the DSE of substitute and in line 2 of part 5 of this schedule,       0.00         Add the DSE of substitute and in line 2 of part 5 of this schedule,       0.00         Add the DSE of substitute and in line 2 of part 5 of this schedule,       0.00         Add the DSE of substitute and in line 2 of part 5 of this schedule,       0.00         Add the DSEs of substitute and in line 3 of part 5 of this schedule,       0.00 <td></td> <td></td> <td></td> <td>÷</td> <td></td> <td>=</td> <td></td> <td></td> <td>=</td> <td></td>                                                                                                    |                                                                                               |                                                                                                    |                                                                                                    | ÷                                                                                                    |                                                                                                    | =                                                                                                    |                                                                                                    |                                                                                                    | =                                                                                                    |                      |
| 1. CALL<br>SIGN       2. NUMBER<br>OF<br>PROGRAMS       3. NUMBER<br>OF DAYS<br>IN YEAR       4. DSE       1. CALL<br>SIGN       2. NUMBER<br>OF<br>PROGRAMS       3. NUMBER<br>OF DAYS<br>IN YEAR         *       =       *       =       *       =       *       =         *       =       *       =       *       =       *       =         *       =       *       =       *       =       *       =         *       =       *       =       *       =       *       =         *       =       *       =       *       =       *       =         *       =       *       =       *       *       =       *       =       *       =       *       =       *       =       *       =       *       =       *       =       *       =       *       =       *       =       *       =       *       =       *       =       *       =       *       *       =       *       *       =       *       *       =       *       *       =       *       *       =       *       *       =       *       *       =       *       *       <                                                                                                    | -                                                                                             | <ul> <li>Was carried<br/>tions in effe</li> </ul>                                                                                                    | by your system in subs                                                                                                    | titution for a pi<br>(as shown by                                                                                                    | rogram that your syster the letter "P" in column                                                                                                    | n was permitted<br>7 of space I); ar                                                                                                    | to delete unde                                                                                                    | er FCC rules a                                                                                                    | 0                                                                                                    |                      |
| SIGN       OF       OF DAYS       SIGN       OF       OF DAYS         PROGRAMS       IN YEAR       =       +       =       +       =         +       =       +       =       +       =       +       =         +       =       +       =       +       =       +       =         +       =       +       =       +       =       +       =         +       =       +       =       +       =       =       +       =         +       =       +       =       +       =       +       =       =       =       +       =       =       =       +       =       =       =       =       =       =       =       =       =       =       =       =       =       =       =       =       =       =       =       =       =       =       =       =       =       =       =       =       =       =       =       =       =       =       =       =       =       =       =       =       =       =       =       =       =       =       =       =       = <t< th=""><th>Computation<br/>of DSEs for<br/>Substitute-</th><th>Was carried<br/>tions in effe     Broadcast o<br/>space I).<br/>Column 2: I<br/>at your option.<br/>Column 3: I<br/>Column 4: I</th><th>by your system in subs<br/>ct on October 19, 1976<br/>ine or more live, nonnetw<br/>For each station give the<br/>This figure should corre<br/>Enter the number of day<br/>Divide the figure in colur</th><th>titution for a pi<br/>(as shown by<br/>ork programs<br/>a number of liv<br/>spond with the<br/>s in the calence<br/>nn 2 by the fig</th><th>rogram that your syster<br/>the letter "P" in column<br/>during that optional carr<br/>re, nonnetwork program<br/>e information in space I<br/>dar year: 365, except in<br/>ure in column 3, and gi</th><th>n was permitted<br/>7 of space I); ar<br/>iage (as shown b<br/>ns carried in sub<br/>a leap year.<br/>ve the result in o</th><th>to delete undend<br/>nd<br/>y the word "Yes<br/>stitution for pro<br/>column 4. Rour</th><th>er FCC rules a<br/>" in column 2 o<br/>ograms that w<br/>nd to no less</th><th>of<br/>vere deleted<br/>than the third</th><th>rm).</th></t<> | Computation<br>of DSEs for<br>Substitute-                                                     | Was carried<br>tions in effe     Broadcast o<br>space I).<br>Column 2: I<br>at your option.<br>Column 3: I<br>Column 4: I                                                                                                    | by your system in subs<br>ct on October 19, 1976<br>ine or more live, nonnetw<br>For each station give the<br>This figure should corre<br>Enter the number of day<br>Divide the figure in colur                                                                                                    | titution for a pi<br>(as shown by<br>ork programs<br>a number of liv<br>spond with the<br>s in the calence<br>nn 2 by the fig                                                                                                    | rogram that your syster<br>the letter "P" in column<br>during that optional carr<br>re, nonnetwork program<br>e information in space I<br>dar year: 365, except in<br>ure in column 3, and gi                                                                                                    | n was permitted<br>7 of space I); ar<br>iage (as shown b<br>ns carried in sub<br>a leap year.<br>ve the result in o                                                      | to delete undend<br>nd<br>y the word "Yes<br>stitution for pro<br>column 4. Rour                                                             | er FCC rules a<br>" in column 2 o<br>ograms that w<br>nd to no less                                                                                                    | of<br>vere deleted<br>than the third                                                                    | rm).                 |
| image: state of the sum of DSEs from part 2.         image: state of DSEs from part 3.                                                                                                    | Computation<br>of DSEs for<br>Substitute-                                                     | Was carried<br>tions in effe     Broadcast o<br>space I).<br>Column 2: I<br>at your option.<br>Column 3: I<br>Column 4: I                                                                                                    | by your system in subs<br>ct on October 19, 1976<br>ine or more live, nonnetw<br>For each station give the<br>This figure should corre<br>Enter the number of day<br>Divide the figure in colur<br>This is the station's DSE                                                                                                    | titution for a pr<br>(as shown by<br>york programs<br>a number of live<br>spond with the<br>s in the calence<br>nn 2 by the fig<br>(For more info                                                                                                    | rogram that your syster<br>the letter "P" in column<br>during that optional carr<br>re, nonnetwork program<br>e information in space I<br>dar year: 365, except in<br>ure in column 3, and gi<br>ormation on rounding, s                                                                                                    | n was permitted<br>7 of space I); ar<br>iage (as shown b<br>ns carried in sub<br>a leap year.<br>ve the result in o<br>see page (viii) of                                | to delete unde<br>nd<br>y the word "Yes<br>stitution for pro<br>column 4. Rour<br>the general ins                                            | er FCC rules a<br>" in column 2 o<br>ograms that w<br>nd to no less<br>structions in t                                                                                                    | of<br>vere deleted<br>than the third                                                                    | rm).                 |
| +       =       +       =         +       =       +       =         +       =       +       =         SUM OF DSEs OF SUBSTITUTE-BASIS STATIONS:       +       =         Add the DSEs of each station.       Enter the sum here and in line 3 of part 5 of this schedule,                                                                                                    | Computation<br>of DSEs for<br>Substitute-                                                     | Was carried<br>tions in effe<br>Broadcast o<br>space I).<br>Column 2: I<br>at your option.<br>Column 3: I<br>Column 4: I<br>decimal point.<br>1. CALL                                                                                                    | by your system in subs<br>ct on October 19, 1976<br>ne or more live, nonnetw<br>For each station give the<br>This figure should corre<br>Enter the number of day<br>Divide the figure in colur<br>This is the station's DSE<br>SL<br>2. NUMBER<br>OF                                                                                                    | titution for a pr<br>(as shown by<br>oork programs)<br>e number of live<br>spond with the<br>s in the calend<br>nn 2 by the fig<br>(For more info<br>IBSTITUTE<br>3. NUMB<br>OF DA                                                                                                    | rogram that your syster<br>the letter "P" in column<br>during that optional carr<br>re, nonnetwork program<br>e information in space I<br>dar year: 365, except in<br>jure in column 3, and gi<br>ormation on rounding, s<br>-BASIS STATION<br>ER<br>YS 4. DSE                                                                                                    | n was permitted<br>7 of space I); ar<br>iage (as shown b<br>as carried in sub<br>a leap year.<br>ve the result in of<br>see page (viii) of<br>S: COMPUT<br>1. CALL       | to delete unde<br>nd<br>y the word "Yes<br>stitution for pro-<br>column 4. Rour<br>the general ins<br>ATION OF I<br>2. NUM<br>OF             | er FCC rules a<br>" in column 2 o<br>ograms that w<br>nd to no less<br>structions in t<br>DSEs<br>BER                                                                                                 | of<br>vere deleted<br>than the third<br>the paper SA3 for<br>3. NUMBER<br>OF DAYS                       |                      |
| #       #       #       #       #       #       #       #       #       #       #       #       #       #       #       #       #       #       #       #       #       #       #       #       #       #       #       #       #       #       #       #       #       #       #       #       #       #       #       #       #       #       #       #       #       #       #       #       #       #       #       #       #       #       #       #       #       #       #       #       #       #       #       #       #       #       #       #       #       #       #       #       #       #       #       #       #       #       #       #       #       #       #       #       #       #       #       #       #       #       #       #       #       #       #       #       #       #       #       #       #       #       #       #       #       #       #       #       #       #       #       #       #       #       #       #       #       #       #                                                                                                          | Computation<br>of DSEs for<br>Substitute-                                                     | Was carried<br>tions in effe<br>Broadcast o<br>space I).<br>Column 2: I<br>at your option.<br>Column 3: I<br>Column 4: I<br>decimal point.<br>1. CALL                                                                                                    | by your system in subs<br>ct on October 19, 1976<br>ne or more live, nonnetw<br>For each station give the<br>This figure should corre<br>Enter the number of day<br>Divide the figure in colur<br>This is the station's DSE<br>SL<br>2. NUMBER<br>OF                                                                                                    | titution for a pr<br>(as shown by<br>oork programs)<br>e number of live<br>spond with the<br>s in the calend<br>nn 2 by the fig<br>(For more info<br>IBSTITUTE<br>3. NUMB<br>OF DA                                                                                                    | rogram that your syster<br>the letter "P" in column<br>during that optional carr<br>re, nonnetwork program<br>e information in space I<br>dar year: 365, except in<br>uure in column 3, and gi<br>ormation on rounding, s<br>-BASIS STATION<br>ER<br>YS<br>R                                                                                                    | n was permitted<br>7 of space I); ar<br>iage (as shown b<br>a leap year.<br>ve the result in o<br>see page (viii) of<br>S: COMPUT<br>1. CALL<br>SIGN                     | to delete undend<br>y the word "Yes<br>stitution for pro-<br>column 4. Rour<br>the general ins<br>ATION OF I<br>QF<br>PRO0                   | er FCC rules a<br>" in column 2 o<br>ograms that w<br>nd to no less<br>structions in t<br>DSEs<br>BER<br>GRAMS                                                                                        | of<br>vere deleted<br>than the third<br>the paper SA3 for<br>3. NUMBER<br>OF DAYS                       | 4. DS                |
| +       =       +       =       +       =       +       =       +       =       +       =       +       =       +       =       +       =       +       =       +       =       +       =       +       =       +       =       +       =       +       =       +       =       +       =       +       =       +       =       =       +       =       =       +       =       =       +       =       =       +       =       =       +       =       =       +       =       =       +       =       =       +       =       =       +       =       =       +       =       =       =       +       =       =       =       +       =       =       =       +       =       =       =       +       =       =       =       =       =       =       =       =       =       =       =       =       =       =       =       =       =       =       =       =       =       =       =       =       =       =       =       =       =       =       =       =       =       =                                                                                                    | Computation<br>of DSEs for<br>Substitute-                                                     | Was carried<br>tions in effe<br>Broadcast o<br>space I).<br>Column 2: I<br>at your option.<br>Column 3: I<br>Column 4: I<br>decimal point.<br>1. CALL                                                                                                    | by your system in subs<br>ct on October 19, 1976<br>ine or more live, nonnetw<br>For each station give the<br>Enter the number of day<br>Divide the figure in colur<br>Phis is the station's DSE<br>SU<br>2. NUMBER<br>OF<br>PROGRAMS                                                                                                    | titution for a pr<br>(as shown by<br>vork programs)<br>e number of liv<br>spond with the<br>s in the calend<br>mn 2 by the fig<br>(For more infe<br>(For more infe<br>(BSTITUTE)<br>3. NUMB<br>OF DA<br>IN YEA                                                                                    | rogram that your syster<br>the letter "P" in column<br>during that optional carr<br>re, nonnetwork program<br>e information in space I<br>dar year: 365, except in<br>ure in column 3, and gi<br>ormation on rounding, s<br>-BASIS STATION<br>ER 4. DSE<br>YS<br>R =                                                                                                    | n was permitted<br>7 of space I); ar<br>iage (as shown b<br>a carried in sub<br>a leap year.<br>ve the result in o<br>see page (viii) of<br>S: COMPUT<br>1. CALL<br>SIGN | to delete undend<br>y the word "Yes<br>stitution for pro-<br>column 4. Rour<br>the general ins<br>ATION OF I<br>2. NUMI<br>OF<br>PRO0        | er FCC rules a<br>" in column 2 o<br>ograms that w<br>nd to no less<br>structions in t<br>DSEs<br>BER<br>GRAMS                                                                                        | of<br>vere deleted<br>than the third<br>the paper SA3 for<br>3. NUMBER<br>OF DAYS                       | 4. DS                |
| Add the DSEs of each station.<br>Enter the sum here and in line 3 of part 5 of this schedule,                                                                                                    | Computation<br>of DSEs for<br>Substitute-                                                     | Was carried<br>tions in effe<br>Broadcast o<br>space I).<br>Column 2: I<br>at your option.<br>Column 3: I<br>Column 4: I<br>decimal point.<br>1. CALL                                                                                                    | by your system in subs<br>ct on October 19, 1976<br>ine or more live, nonnetw<br>For each station give the<br>Enter the number of day<br>Divide the figure in colur<br>This is the station's DSE<br>SL<br>2. NUMBER<br>OF<br>PROGRAMS                                                                                                    | titution for a pr<br>(as shown by<br>vork programs)<br>e number of liv<br>spond with the<br>s in the caleno<br>nn 2 by the fig<br>(For more info<br>(For more info<br>BSTITUTE<br>3. NUMB<br>OF DA<br>IN YEA<br>*                                                                                 | rogram that your syster<br>the letter "P" in column<br>during that optional carr<br>re, nonnetwork program<br>e information in space I<br>dar year: 365, except in<br>ure in column 3, and gi<br>pormation on rounding, s<br>-BASIS STATION<br>ER 4. DSE<br>YS<br>R =<br>=<br>=                                                                                                    | n was permitted<br>7 of space I); ar<br>iage (as shown b<br>a carried in sub<br>a leap year.<br>ve the result in o<br>see page (viii) of<br>S: COMPUT<br>1. CALL<br>SIGN | to delete undend<br>y the word "Yes<br>stitution for pro-<br>column 4. Rour<br>the general ins<br>ATION OF I<br>2. NUMI<br>OF<br>PRO0        | r FCC rules a<br>" in column 2 o<br>ograms that w<br>nd to no less<br>structions in t<br>DSEs<br>BER<br>GRAMS<br>÷<br>÷                                                                               | of<br>vere deleted<br>than the third<br>the paper SA3 for<br>3. NUMBER<br>OF DAYS<br>IN YEAR            | 4. DS                |
| D       number of DSEs applicable to your system.         Total Number       1. Number of DSEs from part 2•         of DSEs       2. Number of DSEs from part 3•                                                                                                    | Computation<br>of DSEs for<br>Substitute-                                                     | Was carried<br>tions in effe<br>Broadcast o<br>space I).<br>Column 2: I<br>at your option.<br>Column 3: I<br>Column 4: I<br>decimal point.<br>1. CALL                                                                                                    | by your system in subs<br>ct on October 19, 1976<br>ine or more live, nonnetw<br>For each station give the<br>Enter the number of day<br>Divide the figure in colur<br>This is the station's DSE<br>SL<br>2. NUMBER<br>OF<br>PROGRAMS                                                                                                    | titution for a pr<br>(as shown by<br>vork programs)<br>e number of liv<br>spond with the<br>s in the caleno<br>nn 2 by the fig<br>(For more info<br>(For more info<br>BSTITUTE<br>3. NUMB<br>OF DA<br>IN YEA<br>*                                                                                 | rogram that your syster<br>the letter "P" in column<br>during that optional carr<br>re, nonnetwork program<br>e information in space I<br>dar year: 365, except in<br>ure in column 3, and gi<br>pormation on rounding, s<br>-BASIS STATION<br>ER 4. DSE<br>YS<br>R =<br>=<br>=                                                                                                    | n was permitted<br>7 of space I); ar<br>iage (as shown b<br>a carried in sub<br>a leap year.<br>ve the result in o<br>see page (viii) of<br>S: COMPUT<br>1. CALL<br>SIGN | to delete undend<br>y the word "Yes<br>stitution for pro-<br>column 4. Rour<br>the general ins<br>ATION OF I<br>2. NUMI<br>OF<br>PRO0        | r FCC rules a<br>" in column 2 o<br>ograms that w<br>nd to no less<br>structions in t<br>DSEs<br>BER<br>GRAMS<br>÷<br>÷                                                                               | of<br>vere deleted<br>than the third<br>the paper SA3 for<br>3. NUMBER<br>OF DAYS<br>IN YEAR            | 4. DS<br>=<br>=<br>= |
| of DSEs 2. Number of DSEs from part 3 • • 0.00                                                                                                    | Computation<br>of DSEs for<br>Substitute-                                                     | Was carried<br>tions in effe<br>Broadcast o<br>space I).<br>Column 2: I<br>at your option.<br>Column 3: I<br>Column 4: I<br>decimal point.<br>I. CALL<br>SIGN<br>SIGN<br>SUM OF DSEs<br>Add the DSEs of                                                                 | by your system in subs<br>ct on October 19, 1976<br>ine or more live, nonnetw<br>For each station give the<br>This figure should corre<br>Enter the number of day<br>Divide the figure in colur<br>This is the station's DSE<br><u>SL</u><br>2. NUMBER<br>OF<br>PROGRAMS<br><b>OF</b><br>SUBSTITUTE-BAS<br>of each station.                                                                                                | titution for a pr<br>(as shown by<br>york programs)<br>e number of liv<br>spond with the<br>s in the calend<br>nn 2 by the fig<br>(For more infe<br>IBSTITUTE<br>3. NUMB<br>OF DA<br>IN YEA<br>+<br>+<br>+<br>+<br>+<br>+<br>+<br>+<br>+<br>+                                                     | rogram that your syster<br>the letter "P" in column<br>during that optional carr<br>re, nonnetwork program<br>e information in space I<br>dar year: 365, except in<br>jure in column 3, and gi<br>pormation on rounding, s<br>-BASIS STATION<br>is a state of the state of the state<br>of the state of the state of the state<br>of the state of the state of the state<br>of the state of the state of the state<br>of the state of the state of the state<br>of the state of the state of the state of the state<br>of the state of the state of the state of the state of the state<br>of the state of the state of | n was permitted<br>7 of space I); ar<br>iage (as shown b<br>a leap year.<br>ve the result in o<br>see page (viii) of<br>S: COMPUT<br>1. CALL<br>SIGN                     | to delete undend<br>y the word "Yes<br>stitution for pro-<br>column 4. Rour<br>the general ins<br>ATION OF I<br>2. NUMI<br>OF<br>PRO0        | r FCC rules a<br>" in column 2 of<br>ograms that we<br>nd to no less<br>structions in to<br>DSES<br>BER<br>GRAMS<br>÷<br>÷<br>÷<br>÷<br>÷                                                             | of<br>vere deleted<br>than the third<br>the paper SA3 for<br>3. NUMBER<br>OF DAYS<br>IN YEAR            | 4. DS<br>=<br>=<br>= |
|                                                                                                    | computation<br>of DSEs for<br>Substitute-<br>asis Stations                                    | Was carried<br>tions in effe<br>Broadcast o<br>space I).<br>Column 2: I<br>at your option.<br>Column 3: I<br>Column 4: I<br>decimal point.<br>1. CALL<br>SIGN<br>SIGN<br>SUM OF DSEs<br>Add the DSEs<br>Add the DSEs<br>Enter the su                                    | by your system in subs<br>ct on October 19, 1976<br>ine or more live, nonnetw<br>For each station give the<br>This figure should corre<br>Enter the number of day<br>Divide the figure in colur<br>This is the station's DSE<br>SL<br>2. NUMBER<br>OF<br>PROGRAMS<br>OF<br>OF SUBSTITUTE-BAS<br>of each station.<br>m here and in line 3 of p                                                                              | titution for a pr<br>(as shown by<br>ork programs)<br>e number of lives<br>pond with the<br>s in the calend<br>nn 2 by the fig<br>(For more information<br>IBSTITUTE<br>3. NUMB<br>OF DA<br>IN YEA<br>*<br>*<br>*<br>*<br>*<br>*<br>*<br>*<br>*<br>*<br>*<br>*<br>*<br>*<br>*<br>*<br>*<br>*<br>* | rogram that your syster<br>the letter "P" in column<br>during that optional carr<br>re, nonnetwork program<br>e information in space I<br>dar year: 365, except in<br>jure in column 3, and gi<br>ormation on rounding, s<br>-BASIS STATION<br>BER 4. DSE<br>STATION<br>ER 5<br>State 5<br>Chedule,                                                                                                    | n was permitted<br>7 of space I); ar<br>iage (as shown b<br>a leap year.<br>ve the result in o<br>see page (viii) of<br>S: COMPUT<br>1. CALL<br>SIGN                     | to delete unde<br>nd<br>y the word "Yes<br>stitution for pro-<br>column 4. Rour<br>the general ins<br>ATION OF I<br>2. NUM<br>OF<br>PROO<br> | r FCC rules a<br>" in column 2 of<br>ograms that we<br>nd to no less<br>structions in to<br>DSES<br>BER<br>GRAMS<br>÷<br>÷<br>÷<br>÷<br>•<br>•<br>•<br>•<br>•<br>•<br>•<br>•<br>•<br>•<br>•<br>•<br>• | of<br>vere deleted<br>than the third<br>the paper SA3 for<br>3. NUMBER<br>OF DAYS<br>IN YEAR            | 4. DS                |
| 3. Number of DSEs from part 4 • • • • 0.00                                                                                                    | computation<br>of DSEs for<br>Substitute-<br>asis Stations                                    | Was carried<br>tions in effe<br>Broadcast o<br>space I).<br>Column 2: I<br>at your option.<br>Column 3: I<br>Column 4: I<br>decimal point.<br>I. CALL<br>SIGN<br>SUM OF DSEs<br>Add the DSEs o<br>Enter the su<br>TOTAL NUMBE<br>number of DSEs                         | by your system in subs<br>ct on October 19, 1976<br>ine or more live, nonnetw<br>For each station give the<br>This figure should corre<br>Enter the number of day<br>Divide the figure in colur<br>This is the station's DSE<br><u>SU</u><br>2. NUMBER<br>OF<br>PROGRAMS<br><b>OF SUBSTITUTE-BAS</b><br>of each station.<br>m here and in line 3 of p<br><b>ER OF DSEs:</b> Give the an                                    | titution for a pr<br>(as shown by<br>ork programs)<br>e number of lives<br>pond with the<br>s in the calend<br>nn 2 by the fig<br>(For more information<br>IBSTITUTE<br>3. NUMB<br>OF DA<br>IN YEA<br>*<br>*<br>*<br>*<br>*<br>*<br>*<br>*<br>*<br>*<br>*<br>*<br>*<br>*<br>*<br>*<br>*<br>*<br>* | rogram that your syster<br>the letter "P" in column<br>during that optional carr<br>re, nonnetwork program<br>e information in space I<br>dar year: 365, except in<br>jure in column 3, and gi<br>ormation on rounding, s<br>-BASIS STATION<br>BER 4. DSE<br>STATION<br>ER 5<br>State 5<br>Chedule,                                                                                                    | n was permitted<br>7 of space I); ar<br>iage (as shown b<br>a leap year.<br>ve the result in o<br>see page (viii) of<br>S: COMPUT<br>1. CALL<br>SIGN                     | to delete unde<br>nd<br>y the word "Yes<br>stitution for pro-<br>column 4. Rour<br>the general ins<br>ATION OF I<br>2. NUM<br>OF<br>PROO<br> | r FCC rules a<br>" in column 2 of<br>ograms that we<br>nd to no less<br>structions in to<br>DSES<br>BER<br>GRAMS<br>÷<br>÷<br>÷<br>÷<br>•<br>•<br>•<br>•<br>•<br>•<br>•<br>•<br>•<br>•<br>•<br>•<br>• | of<br>vere deleted<br>than the third<br>the paper SA3 for<br>3. NUMBER<br>OF DAYS<br>IN YEAR            | 4. DS                |
|                                                                                                    | computation<br>of DSEs for<br>Substitute-<br>asis Stations                                    | Was carried<br>tions in effe<br>Broadcast o<br>space I).<br>Column 2: I<br>at your option.<br>Column 3: I<br>Column 4: I<br>decimal point.<br>1. CALL<br>SIGN<br>SIGN<br>SUM OF DSEs<br>Add the DSEs o<br>Enter the su<br>TOTAL NUMBE<br>number of DSEs<br>1. Number of | by your system in subs<br>ct on October 19, 1976<br>ine or more live, nonnetw<br>For each station give the<br>This figure should corre<br>Enter the number of day<br>Divide the figure in colur<br>This is the station's DSE<br>2. NUMBER<br>OF<br>PROGRAMS<br>OF<br>COF SUBSTITUTE-BAS<br>of each station.<br>m here and in line 3 of p<br>ER OF DSEs: Give the and<br>s applicable to your system<br>f DSEs from part 2● | titution for a pr<br>(as shown by<br>ork programs)<br>e number of lives<br>pond with the<br>s in the calend<br>nn 2 by the fig<br>(For more information<br>IBSTITUTE<br>3. NUMB<br>OF DA<br>IN YEA<br>*<br>*<br>*<br>*<br>*<br>*<br>*<br>*<br>*<br>*<br>*<br>*<br>*<br>*<br>*<br>*<br>*<br>*<br>* | rogram that your syster<br>the letter "P" in column<br>during that optional carr<br>re, nonnetwork program<br>e information in space I<br>dar year: 365, except in<br>jure in column 3, and gi<br>ormation on rounding, s<br>-BASIS STATION<br>BER 4. DSE<br>STATION<br>ER 5<br>State 5<br>Chedule,                                                                                                    | n was permitted<br>7 of space I); ar<br>iage (as shown b<br>a leap year.<br>ve the result in o<br>see page (viii) of<br>S: COMPUT<br>1. CALL<br>SIGN                     | to delete unde<br>nd<br>y the word "Yes<br>stitution for pro-<br>column 4. Rour<br>the general ins<br>ATION OF I<br>2. NUM<br>OF<br>PROO<br> | r FCC rules a<br>" in column 2 of<br>ograms that we<br>nd to no less<br>structions in to<br>DSES<br>BER<br>GRAMS<br>÷<br>÷<br>÷<br>÷<br>•<br>•<br>•<br>•<br>•<br>•<br>•<br>•<br>•<br>•<br>•<br>•<br>• | of<br>vere deleted<br>than the third<br>the paper SA3 for<br>3. NUMBER<br>OF DAYS<br>IN YEAR<br>IN YEAR | 4. DS<br>=<br>=<br>= |

| LEGAL NAME OF C                                                       | WNER OF CABLE                                                                                                    | SYSTEM:                                                                                                    |                                                                                                    |                                                                                    |                                                                                                    |                                                                                                    | S                                                     | YSTEM ID#    |                                                  |
|-----------------------------------------------------------------------|----------------------------------------------------------------------------------------------------|----------------------------------------------------------------------------------------------------|----------------------------------------------------------------------------------------------------|------------------------------------------------------------------------------------|----------------------------------------------------------------------------------------------------|----------------------------------------------------------------------------------------------------|-------------------------------------------------------|--------------|--------------------------------------------------|
| Bellsouth Tele                                                        | communicatio                                                                                                    | ons, LLC                                                                                                    |                                                                                                    |                                                                                    |                                                                                                    |                                                                                                    |                                                       | 63021        | Name                                             |
| Instructions: Bloo<br>In block A:<br>• If your answer if<br>schedule. |                                                                                                    | •                                                                                                    | part 6 and part                                                                                                    | 7 of the DSE sche                                                                  | edule blank a                                                                                             | nd complete p                                                                                           | art 8, (page 16) o                                    | f the        | 6                                                |
| If your answer if                                                     | "No," complete blo                                                                                                    | ocks B and C                                                                                                    | below.                                                                                                    |                                                                                    |                                                                                                    |                                                                                                    |                                                       |              |                                                  |
|                                                                       |                                                                                                    |                                                                                                    | BLOCK A: 1                                                                                                    | ELEVISION M                                                                        | ARKETS                                                                                                    |                                                                                                    |                                                       |              | Computation of<br>3.75 Fee                       |
| effect on June 24,                                                    | 1981?                                                                                                    | schedule—[                                                                                                    |                                                                                                    | aller markets as de                                                                |                                                                                                    |                                                                                                    |                                                       | gulations in |                                                  |
|                                                                       |                                                                                                    | BLOC                                                                                                    | K B: CARR                                                                                                    |                                                                                    | MITTED DS                                                                                                 | SEs                                                                                                    |                                                       |              |                                                  |
| Column 1:<br>CALL SIGN                                                | under FCC rules                                                                                                    | and regulation of the second regulation of the second second second second second second second second second s                           | ons prior to Ju<br>dule. (Note: Tl                                                                                                    | part 2, 3, and 4 of<br>ne 25, 1981. For fu<br>ne letter M below r<br>Act of 2010.) | urther explana                                                                                            | ation of permit                                                                                         | ted stations, see t                                   | he           |                                                  |
| Column 2:<br>BASIS OF<br>PERMITTED<br>CARRIAGE                        | (Note the FCC rr<br>A Stations carri<br>76.61(b)(c)]<br>B Specialty stati<br>C Noncommeric<br>D Grandfathered<br>instructions fo<br>E Carried pursu.<br>*F A station pre | ules and regu<br>ed pursuant t<br>cal educationa<br>d station (76.1<br>or DSE sched<br>ant to individu<br>viously carrie<br>JHF station w | lations cited b<br>o the FCC ma<br>d in 76.5(kk) (7<br>al station [76.5<br>65) (see parag<br>ule).<br>Jal waiver of F<br>ed on a part-tin<br>ithin grade-B | ne or substitute ba<br>contour, [76.59(d)(                                         | se in effect o<br>6.57, 76.59(b<br>e)(1), 76.63(a<br>63(a) referrin<br>bstitution of g<br>sis prior to Ju | n June 24, 194<br>b), 76.61(b)(c),<br>a) referring to<br>g to 76.61(d)<br>grandfathered<br>une 25, 198' | , 76.63(a) referrin्<br>76.61(e)(1<br>stations in the | -            |                                                  |
| Column 3:                                                             |                                                                                                    | e stations ide                                                                                                    | ntified by the I                                                                                                    | n parts 2, 3, and 4<br>etter "F" in column                                         |                                                                                                    |                                                                                                    | worksheet on pag                                      | e 14 of      |                                                  |
| 1. CALL<br>SIGN                                                       | 2. PERMITTED<br>BASIS                                                                                                    | 3. DSE                                                                                                    | 1. CALL<br>SIGN                                                                                                    | 2. PERMITTED<br>BASIS                                                              | 3. DSE                                                                                                    | 1. CALL<br>SIGN                                                                                         | 2. PERMITTED<br>BASIS                                 | 3. DSE       |                                                  |
| WNSC/WNS                                                              |                                                                                                    | 0.25                                                                                                    |                                                                                                    |                                                                                    |                                                                                                    |                                                                                                    |                                                       |              |                                                  |
| WTVI                                                                  | C                                                                                                    | 0.25                                                                                                    |                                                                                                    |                                                                                    |                                                                                                    |                                                                                                    |                                                       |              |                                                  |
| WUNE                                                                  | C C                                                                                                    | 0.25                                                                                                    |                                                                                                    |                                                                                    |                                                                                                    |                                                                                                    |                                                       |              |                                                  |
| WUNG/WU                                                               | C                                                                                                    | 0.25                                                                                                    |                                                                                                    |                                                                                    |                                                                                                    | •                                                                                                    |                                                       |              |                                                  |
|                                                                       |                                                                                                    |                                                                                                    |                                                                                                    |                                                                                    |                                                                                                    | •                                                                                                    | •                                                     |              |                                                  |
|                                                                       |                                                                                                    |                                                                                                    |                                                                                                    |                                                                                    |                                                                                                    |                                                                                                    | •                                                     |              |                                                  |
|                                                                       |                                                                                                    |                                                                                                    |                                                                                                    |                                                                                    |                                                                                                    |                                                                                                    |                                                       | 1.00         |                                                  |
|                                                                       |                                                                                                    | В                                                                                                    | LOCK C: CO                                                                                                    | MPUTATION OF                                                                       | - 3.75 FEE                                                                                                |                                                                                                    |                                                       |              |                                                  |
| Line 1: Enter the                                                     | total number of                                                                                                    | DSEs from                                                                                                    | part 5 of this                                                                                                    | schedule                                                                           |                                                                                                    |                                                                                                    |                                                       |              |                                                  |
| Line 2: Enter the                                                     | sum of permitte                                                                                                    | ed DSEs fror                                                                                                    | n block B ab                                                                                                    | ove                                                                                |                                                                                                    |                                                                                                    |                                                       |              |                                                  |
|                                                                       |                                                                                                    |                                                                                                    |                                                                                                    | r of DSEs subjec<br>7 of this schedu                                               |                                                                                                    | i rate.                                                                                                 |                                                       |              |                                                  |
| Line 4: Enter gro                                                     | oss receipts from                                                                                                    | space K (p                                                                                                    | age 7)                                                                                                    |                                                                                    |                                                                                                    |                                                                                                    | x 0.0                                                 | 375          | Do any of the<br>DSEs represent<br>partially     |
| Line 5: Multiply li                                                   | ine 4 by 0.0375                                                                                                    | and enter su                                                                                                    | ım here                                                                                                    |                                                                                    |                                                                                                    |                                                                                                    |                                                       |              | permited/<br>partially<br>nonpermitted           |
| Line 6: Enter tota                                                    | al number of DS                                                                                                    | Es from line                                                                                                    | 3                                                                                                    |                                                                                    |                                                                                                    |                                                                                                    |                                                       |              | carriage?<br>If yes, see part<br>9 instructions. |
| Line 7: Multiply li                                                   | ine 6 by line 5 ai                                                                                                    | nd enter her                                                                                                    | e and on line                                                                                                    | 2, block 3, spac                                                                   | e L (page 7)                                                                                              | )                                                                                                    |                                                       | 0.00         |                                                  |

DSE SCHEDULE. PAGE 13.

ACCOUNTING PERIOD: 2017/2

|                 | OWNER OF CABLE        |          |                 |                       |           |                 | S`                    | STEM ID#<br>63021 | Name                       |
|-----------------|-----------------------|----------|-----------------|-----------------------|-----------|-----------------|-----------------------|-------------------|----------------------------|
|                 |                       | BLOCK    | A: TELEVIS      | SION MARKET           | S (CONTIN | IUED)           |                       |                   |                            |
| 1. CALL<br>SIGN | 2. PERMITTED<br>BASIS | 3. DSE   | 1. CALL<br>SIGN | 2. PERMITTED<br>BASIS | 3. DSE    | 1. CALL<br>SIGN | 2. PERMITTED<br>BASIS | 3. DSE            | 6                          |
|                 |                       |          |                 |                       |           |                 |                       |                   | Computation of<br>3.75 Fee |
|                 |                       |          |                 |                       |           |                 |                       |                   |                            |
|                 |                       |          |                 |                       |           |                 |                       | •••••             |                            |
|                 |                       |          |                 |                       |           |                 |                       |                   |                            |
|                 |                       |          |                 |                       |           |                 |                       |                   |                            |
|                 |                       |          |                 |                       |           |                 |                       |                   |                            |
|                 |                       |          |                 |                       |           |                 |                       |                   |                            |
|                 |                       |          |                 |                       |           |                 |                       |                   |                            |
|                 |                       |          |                 |                       |           |                 |                       |                   |                            |
|                 |                       |          |                 |                       |           |                 |                       |                   |                            |
|                 |                       |          |                 |                       |           |                 |                       |                   |                            |
|                 |                       |          |                 |                       |           |                 |                       |                   |                            |
|                 |                       |          |                 |                       |           |                 |                       | •••••             |                            |
|                 |                       |          |                 |                       |           |                 |                       |                   |                            |
|                 |                       |          |                 |                       |           |                 |                       |                   |                            |
|                 |                       |          |                 |                       |           |                 |                       |                   |                            |
|                 |                       |          |                 |                       |           |                 |                       |                   |                            |
|                 |                       |          |                 |                       |           |                 |                       |                   |                            |
|                 |                       |          |                 |                       |           |                 |                       |                   |                            |
|                 |                       |          |                 |                       |           |                 |                       |                   |                            |
|                 |                       |          |                 |                       |           |                 |                       | ••••••            |                            |
|                 |                       |          |                 |                       |           |                 |                       |                   |                            |
|                 |                       |          |                 |                       |           |                 |                       |                   |                            |
|                 |                       |          |                 |                       |           |                 |                       |                   |                            |
|                 |                       |          |                 |                       |           |                 |                       |                   |                            |
|                 |                       |          |                 |                       |           |                 |                       |                   |                            |
|                 |                       |          |                 |                       |           |                 |                       |                   |                            |
|                 |                       |          |                 |                       |           |                 |                       |                   |                            |
|                 |                       |          |                 |                       |           |                 |                       |                   |                            |
|                 |                       |          |                 |                       |           |                 |                       |                   |                            |
|                 |                       |          |                 |                       |           |                 |                       |                   |                            |
|                 |                       |          |                 |                       |           |                 |                       |                   |                            |
|                 |                       |          |                 |                       |           |                 |                       |                   |                            |
|                 |                       |          |                 |                       |           |                 |                       |                   |                            |
|                 |                       |          |                 |                       |           |                 |                       |                   |                            |
|                 |                       |          |                 |                       |           |                 |                       |                   |                            |
|                 |                       |          |                 |                       |           |                 |                       |                   |                            |
|                 |                       |          |                 |                       |           |                 |                       |                   |                            |
|                 |                       |          |                 |                       |           |                 |                       | •••••             |                            |
|                 |                       |          |                 |                       |           |                 |                       |                   |                            |
|                 |                       |          |                 |                       |           |                 |                       |                   |                            |
|                 |                       | <b>.</b> |                 |                       |           |                 |                       |                   |                            |
|                 |                       | <b>-</b> |                 |                       | +         |                 |                       |                   |                            |
|                 |                       | <b>+</b> |                 |                       |           |                 |                       |                   |                            |
|                 |                       |          |                 |                       |           |                 |                       |                   |                            |
|                 |                       |          |                 |                       |           |                 |                       |                   |                            |
|                 |                       |          |                 |                       |           |                 |                       |                   |                            |
|                 |                       | <b>-</b> |                 |                       |           |                 |                       |                   |                            |
|                 |                       | <b>.</b> |                 |                       | <u> </u>  |                 |                       |                   |                            |

|                                                                                                    |                                                                                                    |                                                                    |                             |                    |                                                                                                    |                    |                | [                 | DSE SCHEDULE.   |        |
|----------------------------------------------------------------------------------------------------|----------------------------------------------------------------------------------------------------|--------------------------------------------------------------------|-----------------------------|--------------------|----------------------------------------------------------------------------------------------------|--------------------|----------------|-------------------|-----------------|--------|
| Nama                                                                                                    | LEGAL NAME OF OWN                                                                                                    | NER OF CABLE SYST                                                  | EM:                         |                    |                                                                                                    |                    |                |                   | SYSTI           | EM ID# |
| Name                                                                                                    | Bellsouth Teleo                                                                                                    | communications                                                     | , LLC                       |                    |                                                                                                    |                    |                |                   |                 | 63021  |
| Worksheet for<br>Computating<br>the DSE<br>Schedule for<br>Permitted<br>Part-Time and<br>Substitute<br>Carriage | Instructions: You must complete this worksheet for those stations identifed by the letter "F" in column 2 of block B, part 6 (i.e., the stations carried prior to June 25, 1981, under former FCC rules governing part-time and substitute carriage.<br>Column 1: List the call sign for each distant station identifed by the letter "F" in column 2 of part 6 of the DSE schedule<br>Column 2: Indicate the DSE for this station for a single accounting period, occurring between January 1, 1978 and June 30, 1981<br>for Column 3: Indicate the accounting period and year in which the carriage and DSE occurred (e.g., 1981/1)<br>Column 4: Indicate the basis of carriage on which the station was carried by listing one of the following letters<br>(Note that the FCC rules and regulations cited below pertain to those in effect on June 24, 1981.<br>A—Part-time specialty programming: Carriage, on a part-time basis, of specialty programming under FCC rules, sections |                                                                    |                             |                    |                                                                                                    |                    |                |                   |                 |        |
|                                                                                                    |                                                                                                    |                                                                    |                             |                    |                                                                                                    | A PART-TIME AN     |                |                   |                 |        |
|                                                                                                    | 1. CALL                                                                                                    | 2. PRIOR                                                           |                             | COUNTING           |                                                                                                    | BASIS OF           | 1              | RESENT            | 6. PERMI        | TTED   |
|                                                                                                    | SIGN                                                                                                    | 2. PRIOR<br>DSE                                                    |                             | ERIOD              |                                                                                                    | ARRIAGE            | -              | DSE               | 0. PERMI<br>DSE |        |
|                                                                                                    |                                                                                                    | DOL                                                                |                             |                    |                                                                                                    |                    |                | JUE               | DOL             |        |
|                                                                                                    |                                                                                                    |                                                                    |                             |                    |                                                                                                    |                    |                |                   |                 |        |
|                                                                                                    |                                                                                                    |                                                                    |                             |                    |                                                                                                    |                    |                |                   |                 |        |
|                                                                                                    |                                                                                                    |                                                                    |                             |                    |                                                                                                    |                    |                |                   |                 |        |
|                                                                                                    |                                                                                                    |                                                                    |                             |                    |                                                                                                    |                    |                |                   |                 |        |
|                                                                                                    |                                                                                                    |                                                                    |                             |                    |                                                                                                    |                    |                |                   |                 |        |
|                                                                                                    |                                                                                                    |                                                                    |                             |                    |                                                                                                    |                    |                |                   |                 |        |
|                                                                                                    |                                                                                                    |                                                                    |                             |                    |                                                                                                    |                    |                |                   |                 |        |
|                                                                                                    |                                                                                                    |                                                                    |                             |                    |                                                                                                    |                    |                |                   |                 |        |
|                                                                                                    |                                                                                                    |                                                                    |                             |                    |                                                                                                    |                    |                |                   |                 |        |
|                                                                                                    |                                                                                                    |                                                                    |                             |                    |                                                                                                    |                    |                |                   |                 |        |
|                                                                                                    |                                                                                                    |                                                                    |                             |                    |                                                                                                    |                    |                |                   |                 |        |
| 7<br>Computation<br>of the<br>Syndicated<br>Exclusivity                                                         |                                                                                                    | A must be completed<br>"Yes," complete blo<br>"No," leave blocks E | cks B and C,<br>and C blanl | k and complete     |                                                                                                    | of the DSE sched   |                |                   |                 |        |
| Surcharge                                                                                                    | <ul> <li>Is any portion of the or</li> </ul>                                                                                                    | cable system within a                                              | top 100 majo                | or television marl | et as de                                                                                                    | efned by section 7 | 76.5 of FCC    | rules in effect J | une 24, 1981?   |        |
|                                                                                                    | X Yes—Complete                                                                                                    | blocks B and C .                                                   |                             |                    |                                                                                                    | No-Proceed to      | part 8         |                   |                 |        |
|                                                                                                    |                                                                                                    |                                                                    |                             |                    |                                                                                                    |                    |                |                   |                 |        |
|                                                                                                    | BLOCK B: C                                                                                                    | arriage of VHF/Grad                                                | e B Contour                 | Stations           |                                                                                                    | BLOCH              | K C: Compu     | itation of Exem   | pt DSEs         |        |
|                                                                                                    |                                                                                                    | ion that places a gra                                              | de B contoui                | r, in whole        | Was any station listed in block B of part 7 carried in any commu-<br>nity served by the cable system prior to March 31, 1972? (refe<br>to former FCC rule 76.159)<br>Yes—List each station below with its appropriate permitted DSE<br>X No—Enter zero and proceed to part 8. |                    |                |                   | 9               |        |
|                                                                                                    |                                                                                                    |                                                                    |                             | ,                  |                                                                                                    |                    | <del>т т</del> | 1                 |                 |        |
|                                                                                                    | CALL SIGN                                                                                                    | DSE C                                                              | ALL SIGN                    | DSE                |                                                                                                    | CALL SIGN          | DSE            | CALL SIG          | N D             | SE     |
|                                                                                                    |                                                                                                    | ······                                                             |                             |                    |                                                                                                    |                    |                |                   |                 |        |
|                                                                                                    |                                                                                                    |                                                                    |                             |                    |                                                                                                    |                    |                |                   |                 |        |
|                                                                                                    |                                                                                                    | <mark></mark> -                                                    |                             |                    |                                                                                                    |                    |                |                   |                 | ·····  |
|                                                                                                    |                                                                                                    | <mark></mark> -                                                    |                             |                    |                                                                                                    |                    |                |                   |                 |        |
|                                                                                                    |                                                                                                    | <mark></mark> -                                                    |                             |                    |                                                                                                    |                    | ++             | -                 |                 |        |
|                                                                                                    |                                                                                                    |                                                                    |                             |                    |                                                                                                    |                    |                |                   |                 |        |
|                                                                                                    |                                                                                                    |                                                                    |                             |                    |                                                                                                    |                    |                |                   |                 |        |
|                                                                                                    |                                                                                                    | тс                                                                 | TAL DSEs                    | 0.00               |                                                                                                    |                    | . <u> </u>     | TOTAL DS          | Es              | 0.00   |
|                                                                                                    |                                                                                                    |                                                                    |                             |                    |                                                                                                    |                    |                |                   | ·               |        |

| LEGAL NA      | ME OF OWNER OF CABLE SYSTEM:<br>Bellsouth Telecommunications, LLC                                                                                                    | SYSTEM ID#<br>63021 | Name                      |
|---------------|----------------------------------------------------------------------------------------------------|---------------------|---------------------------|
|               | BLOCK D: COMPUTATION OF THE SYNDICATED EXCLUSIVITY SURCHARGE                                                                                                    | 03021               |                           |
| Section       |                                                                                                    |                     | 7                         |
| 1             | Enter the amount of gross receipts from space K (page 7)                                                                                                    | 16,986,805.10       | 1                         |
| Section<br>2  | A. Enter the total DSEs from block B of part 7                                                                                                    | 0.00                | Computation<br>of the     |
|               | B. Enter the total number of exempt DSEs from block C of part 7                                                                                                    | 0.00                | Syndicated<br>Exclusivity |
|               | C. Subtract line B from line A and enter here. This is the total number of DSEs subject to the surcharge computation. If zero, proceed to part 8                                                                                                    | 0.00                | Surcharge                 |
| • Is an       | y portion of the cable system within a top 50 television market as defned by the FCC?                                                                                                    |                     |                           |
|               | Yes—Complete section 3 below.                                                                                                    |                     |                           |
|               | SECTION 3: TOP 50 TELEVISION MARKET                                                                                                    |                     |                           |
| Section<br>3a | Did your cable system retransmit the signals of any partially distant television stations during the accounting period?     X Yes—Complete part 9 of this schedule.     No—Complete the applicable section below.                                                                              |                     |                           |
|               | If the figure in section 2, line C is 4.000 or less, compute your surcharge here and leave section 3b blank. NOTE: If the D is 1.0 or less, multiply the gross receipts by .00599 by the DSE. Enter the result on line A below.                                                                | SE                  |                           |
|               | A. Enter 0.00599 of gross receipts (the amount in section1)                                                                                                    |                     |                           |
|               | B. Enter 0.00377 of gross receipts (the amount in section.1)                                                                                                    |                     |                           |
|               | C. Subtract 1.000 from total permitted DSEs (the figure on line C in section 2) and enter here                                                                                                    |                     |                           |
|               | D. Multiply line B by line C and enter here                                                                                                    |                     |                           |
|               | E. Add lines A and D. This is your surcharge.<br>Enter here and on line 2 of block 4 in space L (page 7)<br>Syndicated Exclusivity Surcharge                                                                                                    |                     |                           |
| Section<br>3b | If the figure in section 2, line C is more than 4.000, compute your surcharge here and leave section 3a blank.                                                                                                    |                     |                           |
|               | A. Enter 0.00599 of gross receipts (the amount in section 1)                                                                                                    |                     |                           |
|               | B. Enter 0.00377 of gross receipts (the amount in section 1)                                                                                                    |                     |                           |
|               | C. Multiply line B by 3.000 and enter here                                                                                                    |                     |                           |
|               | D. Enter 0.00178 of gross receipts (the amount in section 1)                                                                                                    |                     |                           |
|               | E. Subtract 4.000 from total DSEs (the fgure on line C in section 2) and enter here                                                                                                    |                     |                           |
|               | F. Multiply line D by line E and enter here                                                                                                    |                     |                           |
|               | G. Add lines A, C, and F. This is your surcharge.<br>Enter here and on line 2 of block 4 in space L (page 7)<br>Syndicated Exclusivity Surcharge                                                                                                    |                     |                           |
|               | SECTION 4: SECOND 50 TELEVISION MARKET                                                                                                    |                     |                           |
| <u> </u>      | Did your cable system retransmit the signals of any partially distant television stations during the accounting period?                                                                                                    |                     |                           |
| Section<br>4a | Yes—Complete part 9 of this schedule. X No—Complete the applicable section below.                                                                                                    |                     |                           |
|               | If the figure in section 2, line C is 4.000 or less, compute your surcharge here and leave section 4b blank. NOTE: If the D is 1.0 or less, multiply the gross receipts by 0.003 by the DSE. Enter the result on line A below.<br>A. Enter 0.00300 of gross receipts (the amount in section 1) | SE                  |                           |
|               | B. Enter 0.00189 of gross receipts (the amount in section 1) ▶ \$                                                                                                    |                     |                           |
|               | C.Subtract 1.000 from total permitted DSEs (the fgure on line C in section 2) and enter here                                                                                                    |                     |                           |
|               | D. Multiply line B by line C and enter here                                                                                                    |                     |                           |
|               | E. Add lines A and D. This is your surcharge.<br>Enter here and on line 2 of block 4 in space L (page 7)<br>Syndicated Exclusivity Surcharge                                                                                                    |                     |                           |
|               | <u>1</u>                                                                                                    |                     |                           |

### ACCOUNTING PERIOD: 2017/2

| DSE | SCHED | ULE. | PAGE | 16 |
|-----|-------|------|------|----|

|                                         | LEGAL NAM                                                                        | DSE SCHEDULE. P.<br>ME OF OWNER OF CABLE SYSTEM: SYSTEM:                                                                                                    | AGE 16.<br>EM ID# |
|-----------------------------------------|----------------------------------------------------------------------------------|----------------------------------------------------------------------------------------------------|-------------------|
| Name                                    |                                                                                  |                                                                                                    | 63021             |
| 7<br>Computation<br>of the              | Section<br>4b                                                                    | If the figure in section 2, line C is more than 4.000, compute your surcharge here and leave section 4a blank.<br>A. Enter 0.00300 of gross receipts (the amount in section 1)                                                                                                    |                   |
| Syndicated<br>Exclusivity               |                                                                                  | B. Enter 0.00189 of gross receipts (the amount in section 1)                                                                                                    |                   |
| Surcharge                               |                                                                                  | C. Multiply line B by 3.000 and enter here.                                                                                                    |                   |
|                                         |                                                                                  | D. Enter 0.00089 of gross receipts (the amount in section 1)                                                                                                    |                   |
|                                         |                                                                                  | E. Subtract 4.000 from the total DSEs (the figure on line C in section 2) and enter here                                                                                                    |                   |
|                                         |                                                                                  | F. Multiply line D by line E and enter here                                                                                                    |                   |
|                                         |                                                                                  | G. Add lines A, C, and F. This is your surcharge.<br>Enter here and on line 2, block 4, space L (page 7)<br>Syndicated Exclusivity Surcharge                                                                                                    |                   |
| 8<br>Computation<br>of<br>Base Rate Fee | You m<br>6 was<br>• In blo<br>• If you<br>• If you<br>blank<br>What i<br>were lo | ctions:<br>Inust complete this part of the DSE schedule for the SUM OF PERMITTED DSEs in part 6, block B; however, if block A of part<br>checked "Yes," use the total number of DSEs from part 5.<br>bock A, indicate, by checking "Yes" or "No," whether your system carried any partially distant stations.<br>ur answer is "No," compute your system's base rate fee in block B. Leave part 9 blank.<br>ur answer is "Yes" (that is, if you carried one or more partially distant stations), you must complete part 9. Leave block B below<br>c.<br>is a partially distant station? A station is "partially distant" if, at the time your system carried it, some of your subscribers<br>ocated within that station's local service area and others were located outside that area. For the definition of a station's "local<br>e area," see page (v) of the general instructions. |                   |
|                                         |                                                                                  | BLOCK A: CARRIAGE OF PARTIALLY DISTANT STATIONS                                                                                                    |                   |
|                                         | • Did y                                                                          | your cable system retransmit the signals of any partially distant television stations during the accounting period?                                                                                                    |                   |
|                                         |                                                                                  | X Yes—Complete part 9 of this schedule. No—Complete the following sections.                                                                                                    |                   |
|                                         |                                                                                  | BLOCK B: NO PARTIALLY DISTANT STATIONS—COMPUTATION OF BASE RATE FEE                                                                                                    |                   |
|                                         | Section<br>1                                                                     | Enter the amount of gross receipts from space K (page 7)                                                                                                    |                   |
|                                         | Section<br>2                                                                     | Enter the total number of permitted DSEs from block B, part 6 of this schedule.<br>(If block A of part 6 was checked "Yes,"<br>use the total number of DSEs from part 5.)                                                                                                    |                   |
|                                         | Section<br>3                                                                     | If the figure in section 2 is <b>4.000 or less,</b> compute your base rate fee here and leave section 4 blank.<br>NOTE: If the DSE is 1.0 or less, multiply the gross receipts by 0.01064 by the DSE. Enter the result on line A below.<br>A. Enter 0.01064 of gross receipts                                                                                                    |                   |
|                                         |                                                                                  | (the amount in section 1)▶         B. Enter 0.00701 of gross receipts<br>(the amount in section 1)▶                                                                                                    |                   |
|                                         |                                                                                  | C. Subtract 1.000 from total DSEs (the figure in section 2) and enter here                                                                                                    |                   |
|                                         |                                                                                  | D. Multiply line B by line C and enter here                                                                                                    |                   |
|                                         |                                                                                  | E. Add lines A, and D. This is your base rate fee. Enter here<br>and in block 3, line 1, space L (page 7)                                                                                                    | 0.00              |
|                                         |                                                                                  | Base Rate Fee                                                                                                    | <u></u> .         |

| LEGAL N                                                                                                    | AME OF OWNER OF CABLE SYSTEM: SYSTEM ID#                                                                                                    | Norre                          |  |  |  |  |  |  |
|----------------------------------------------------------------------------------------------------|----------------------------------------------------------------------------------------------------|--------------------------------|--|--|--|--|--|--|
| Bellso                                                                                                    | buth Telecommunications, LLC 63021                                                                                                    | Name                           |  |  |  |  |  |  |
| Section                                                                                                    | If the figure in section 2 is <b>more than 4.000</b> , compute your base rate fee here and leave section 3 blank.                                                                                                    |                                |  |  |  |  |  |  |
| 4                                                                                                    |                                                                                                    | 0                              |  |  |  |  |  |  |
|                                                                                                    | A. Enter 0.01064 of gross receipts                                                                                                    | 8                              |  |  |  |  |  |  |
|                                                                                                    | (the amount in section 1)                                                                                                    |                                |  |  |  |  |  |  |
|                                                                                                    | B. Enter 0.00701 of gross receipts                                                                                                    | Computation                    |  |  |  |  |  |  |
|                                                                                                    | (the amount in section 1)                                                                                                    | of                             |  |  |  |  |  |  |
|                                                                                                    | C. Multiply line B by 3.000 and enter here                                                                                                    | Base Rate Fee                  |  |  |  |  |  |  |
|                                                                                                    | -                                                                                                    |                                |  |  |  |  |  |  |
|                                                                                                    | D. Enter 0.00330 of gross receipts                                                                                                    |                                |  |  |  |  |  |  |
|                                                                                                    | (the amount in section 1) <b>S</b>                                                                                                    |                                |  |  |  |  |  |  |
|                                                                                                    | E. Subtract 4.000 from total DSEs                                                                                                    |                                |  |  |  |  |  |  |
|                                                                                                    | (the figure in section 2) and enter here                                                                                                    |                                |  |  |  |  |  |  |
|                                                                                                    | F. Multiply line D by line E and enter here                                                                                                    |                                |  |  |  |  |  |  |
|                                                                                                    | G. Add lines A, C, and F. This is your base rate fee.                                                                                                    |                                |  |  |  |  |  |  |
|                                                                                                    | Enter here and in block 3, line 1, space L (page 7)                                                                                                    |                                |  |  |  |  |  |  |
|                                                                                                    | Base Rate Fee S 0.00                                                                                                    |                                |  |  |  |  |  |  |
| IMDOD                                                                                                    | TANT: It is no longer necessary to report television signals on a system-wide basis. Carriage of television broadcast signals shall                                                                                                    |                                |  |  |  |  |  |  |
|                                                                                                    | be reported on a community-by-community basis (subscriber groups) if the cable system reported multiple channel line-ups in                                                                                                    | 0                              |  |  |  |  |  |  |
| Space                                                                                                    |                                                                                                    | 9                              |  |  |  |  |  |  |
|                                                                                                    | eral: If any of the stations you carried were partially distant, the statute allows you, in computing your base rate fee, to exclude<br>s from subscribers located within the station's local service area, from your system's total gross receipts. To take advantage of this | Computation                    |  |  |  |  |  |  |
|                                                                                                    | on, you must:                                                                                                    | of<br>Base Rate Fee            |  |  |  |  |  |  |
| First: [                                                                                                    | Divide all of your subscribers into subscriber groups, each group consisting entirely of subscribers that are distant to the same                                                                                                    | and                            |  |  |  |  |  |  |
| station                                                                                                    | or the same group of stations. Next: Treat each subscriber group as if it were a separate cable system. Determine the number of                                                                                                    | Syndicated<br>Exclusivity      |  |  |  |  |  |  |
|                                                                                                    | Ind the portion of your system's gross receipts attributable to that group, and calculate a separate base rate fee for each group.<br>Add up the separate base rate fees for each subscriber group. That total is the base rate fee for your system.                           | Surcharge                      |  |  |  |  |  |  |
| -                                                                                                    | If any portion of your cable system is located within the top 100 television market and the station is not exempt in part 7, you must                                                                                                    | for<br>Partially               |  |  |  |  |  |  |
| also co                                                                                                    | mpute a Syndicated Exclusivity Surcharge for each subscriber group. In this case, complete both block A and B below. However,                                                                                                    | Distant                        |  |  |  |  |  |  |
| if your o                                                                                                    | cable system is wholly located outside all major television markets, complete block A only.                                                                                                    | Stations, and<br>for Partially |  |  |  |  |  |  |
|                                                                                                    | Identify a Subscriber Group for Partially Distant Stations                                                                                                    | Permitted                      |  |  |  |  |  |  |
| Step 1: For each community served, determine the local service area of each wholly distant and each partially distant station you carried to that community.                               |                                                                                                    |                                |  |  |  |  |  |  |
| Step 2: For each wholly distant and each partially distant station you carried, determine which of your subscribers were located                                                           |                                                                                                    |                                |  |  |  |  |  |  |
| outside the station's local service area. A subscriber located outside the local service area of a station is distant to that station (and, by                                             |                                                                                                    |                                |  |  |  |  |  |  |
| the same token, the station is distant to the subscriber.)  Step 3: Divide your subscribers into subscriber groups according to the complement of stations to which they are distant. Each |                                                                                                    |                                |  |  |  |  |  |  |
| subscriber group must consist entirely of subscribers who are distant to exactly the same complement of stations. Note that a cable                                                        |                                                                                                    |                                |  |  |  |  |  |  |
| system will have only one subscriber group when the distant stations it carried have local service areas that coincide.                                                                    |                                                                                                    |                                |  |  |  |  |  |  |
| Computing the base rate fee for each subscriber group: Block A contains separate sections, one for each of your system's subscriber groups                                                 |                                                                                                    |                                |  |  |  |  |  |  |
| groups.<br>In each section:                                                                                                    |                                                                                                    |                                |  |  |  |  |  |  |
| <ul> <li>Identif</li> </ul>                                                                                                    | fy the communities/areas represented by each subscriber group.                                                                                                    |                                |  |  |  |  |  |  |
|                                                                                                    | he call sign for each of the stations in the subscriber group's complement—that is, each station that is distant to all of the bers in the group.                                                                                                    |                                |  |  |  |  |  |  |
| • lf:                                                                                                    |                                                                                                    |                                |  |  |  |  |  |  |
|                                                                                                    | system is located wholly outside all major and smaller television markets, give each station's DSE as you gave it in parts 2, 3,                                                                                                    |                                |  |  |  |  |  |  |
| and 4 of this schedule; or,                                                                                                    |                                                                                                    |                                |  |  |  |  |  |  |
|                                                                                                    | portion of your system is located in a major or smaller televison market, give each station's DSE as you gave it in block B, 6 of this schedule.                                                                                                    |                                |  |  |  |  |  |  |
| •                                                                                                    | The DSEs for each station. This gives you the total DSEs for the particular subscriber group.                                                                                                    |                                |  |  |  |  |  |  |
|                                                                                                    | late gross receipts for the subscriber group. For further explanation of gross receipts see page (vii) of the general instructions                                                                                                    |                                |  |  |  |  |  |  |
|                                                                                                    | paper SA3 form.                                                                                                    |                                |  |  |  |  |  |  |
| •                                                                                                    | ute a base rate fee for each subscriber group using the formula outline in block B of part 8 of this schedule on the preceding<br>In making this computation, use the DSE and gross receipts figure applicable to the particular subscriber group (that is, the total          |                                |  |  |  |  |  |  |
|                                                                                                    | or that group's complement of stations and total gross receipts from the subscribers in that group). You do not need to show your                                                                                                    |                                |  |  |  |  |  |  |
| actual calculations on the form.                                                                                                    |                                                                                                    |                                |  |  |  |  |  |  |

| Name | LEGAL NAME OF OWNER OF CABLE SYSTEM:                                                                                                |    |  |  |  |  |
|------|----------------------------------------------------------------------------------------------------|----|--|--|--|--|
|      | Bellsouth Telecommunications, LLC                                                                                                   | 63 |  |  |  |  |
|      | Guidance for Computing the Royalty Fee for Partially Permitted/Partially NonPermitted Signals                                       |    |  |  |  |  |
|      | Step 1: Use part 9, block A, of the DSE Schedule to establish subscriber groups to compute the base rate fee for wholly and         |    |  |  |  |  |
|      | partially permitted distant signals. Write "Permitted Signals" at the top of the page. Note: One or more permitted signals in these |    |  |  |  |  |
|      | subscriber groups may be partially distant.                                                                                         |    |  |  |  |  |
|      | Step 2: Use a separate part 9, block A, to compute the 3.75 percent fee for wholly nonpermitted and partially nonpermitted distant  |    |  |  |  |  |
|      | signals. Write "Nonpermitted 3.75 stations" at the top of this page. Multiply the subscriber group gross receipts by total DSEs by  |    |  |  |  |  |
|      | .0375 and enter the grand total 3.75 percent fees on line 2, block 3, of space L. Important: The sum of the gross receipts reported |    |  |  |  |  |
|      | for each part 9 used in steps 1 and 2 must equal the amount reported in space K.                                                    |    |  |  |  |  |
|      | Step 3: Use part 9, block B, to compute a syndicated exclusivity surcharge for any wholly or partially permitted distant            |    |  |  |  |  |
|      | signals from step 1 that is subject to this surcharge.                                                                              |    |  |  |  |  |
|      | Guidance for Computing the Royalty Fee for Carriage of Distant and Partially Distant Multicast Streams                              |    |  |  |  |  |
|      | Step 1: Use part 9, Block A, of the DSE Schedule to report each distant multicast stream of programming that is transmitted from    |    |  |  |  |  |
|      | a primary television broadcast signal. Only the base rate fee should be computed for each multicast stream. The 3.75 Percent Rate   |    |  |  |  |  |
|      | and Syndicated Exclusivity Surcharge are not applicable to the secondary transmission of a multicast stream.                        |    |  |  |  |  |
|      | You must report but not assign a DSE value for the retransmission of a multicast stream that is the subject of a written agreement  |    |  |  |  |  |
|      | entered into on or before June 30, 2009 between a cable system or an association representing the cable system and a primary        |    |  |  |  |  |
|      | transmitter or an association representing the primary transmitter.                                                                 |    |  |  |  |  |
|      |                                                                                                    |    |  |  |  |  |
|      |                                                                                                    |    |  |  |  |  |
|      |                                                                                                    |    |  |  |  |  |
|      |                                                                                                    |    |  |  |  |  |
|      |                                                                                                    |    |  |  |  |  |
|      |                                                                                                    |    |  |  |  |  |
|      |                                                                                                    |    |  |  |  |  |
|      |                                                                                                    |    |  |  |  |  |
|      |                                                                                                    |    |  |  |  |  |
|      |                                                                                                    |    |  |  |  |  |
|      |                                                                                                    |    |  |  |  |  |
|      |                                                                                                    |    |  |  |  |  |
|      |                                                                                                    |    |  |  |  |  |
|      |                                                                                                    |    |  |  |  |  |
|      |                                                                                                    |    |  |  |  |  |
|      |                                                                                                    |    |  |  |  |  |
|      |                                                                                                    |    |  |  |  |  |
|      |                                                                                                    |    |  |  |  |  |
|      |                                                                                                    |    |  |  |  |  |
|      |                                                                                                    |    |  |  |  |  |
|      |                                                                                                    |    |  |  |  |  |
|      |                                                                                                    |    |  |  |  |  |
|      |                                                                                                    |    |  |  |  |  |
|      |                                                                                                    |    |  |  |  |  |
|      |                                                                                                    |    |  |  |  |  |
|      |                                                                                                    |    |  |  |  |  |
|      |                                                                                                    |    |  |  |  |  |
|      |                                                                                                    |    |  |  |  |  |
|      |                                                                                                    |    |  |  |  |  |
|      |                                                                                                    |    |  |  |  |  |
|      |                                                                                                    |    |  |  |  |  |
|      |                                                                                                    |    |  |  |  |  |
|      |                                                                                                    |    |  |  |  |  |
|      |                                                                                                    |    |  |  |  |  |
|      |                                                                                                    |    |  |  |  |  |
|      |                                                                                                    |    |  |  |  |  |
|      |                                                                                                    |    |  |  |  |  |
|      |                                                                                                    |    |  |  |  |  |

| LEGAL NAME OF OWNE<br>Bellsouth Telecom |              |                  |             |                          |         |                | SYSTEM ID#<br>63021 |
|-----------------------------------------|--------------|------------------|-------------|--------------------------|---------|----------------|---------------------|
| BL                                      |              |                  |             | TE FEES FOR EACH         |         |                |                     |
| COMMUNITY/ AREA 0                       |              |                  |             | COMMUNITY/ AREA          | SECOND  | SUBSCRIBER GRO | 0 DUP               |
| CALL SIGN                               | DSE          | CALL SIGN        | DSE         | CALL SIGN                | DSE     | CALL SIGN      | DSE                 |
|                                         |              |                  |             | WUNG/WUNGHD              | 0.25    |                |                     |
|                                         |              |                  |             | WUNE                     | 0.25    |                |                     |
|                                         |              |                  |             |                          |         |                | ·····               |
|                                         | ••••••       |                  |             |                          |         |                |                     |
|                                         |              | -                |             |                          |         | _              |                     |
|                                         |              |                  |             |                          |         |                |                     |
|                                         |              |                  |             |                          |         |                |                     |
|                                         |              |                  |             |                          |         |                |                     |
|                                         |              |                  |             |                          |         |                |                     |
|                                         |              |                  |             |                          |         |                |                     |
|                                         |              |                  |             |                          |         |                |                     |
|                                         |              |                  |             |                          |         |                |                     |
| otal DSEs                               | ı            |                  | 0.00        | Total DSEs               | ıl      |                | 0.50                |
| Gross Receipts First Gr                 | nun          | \$ 16,057        |             | Gross Receipts Second    | d Group | \$             | 614,132.19          |
|                                         | oup          | • 10,001         | ,000.00     |                          |         | <u> </u>       |                     |
| a <b>se Rate Fee</b> First Gr           | oup          | \$               | 0.00        | Base Rate Fee Second     | d Group | \$             | 3,267.18            |
|                                         | THIRD        | SUBSCRIBER GROU  |             |                          | FOURTH  | SUBSCRIBER GRO | _                   |
| OMMUNITY/ AREA                          |              |                  | 0           | COMMUNITY/ AREA 0        |         |                |                     |
| CALL SIGN                               | DSE          | CALL SIGN        | DSE         | CALL SIGN                | DSE     | CALL SIGN      | DSE                 |
| /NSC/WNSCHD                             | 0.25         |                  |             | WTVI                     | 0.25    |                |                     |
|                                         |              |                  |             | WUNG/WUNGHD              | 0.25    |                |                     |
|                                         |              |                  |             |                          |         |                |                     |
|                                         |              |                  |             |                          |         |                |                     |
|                                         |              |                  |             |                          |         |                |                     |
|                                         |              |                  |             |                          |         |                |                     |
|                                         |              |                  | <b> </b>    |                          |         | -              |                     |
|                                         |              |                  |             |                          |         |                |                     |
|                                         |              |                  |             |                          |         |                |                     |
|                                         |              |                  |             |                          |         |                | ·····               |
|                                         |              |                  |             |                          |         |                |                     |
|                                         |              |                  |             |                          |         |                |                     |
| otal DSEs                               |              |                  | 0.25        | Total DSEs               |         |                | 0.50                |
| Gross Receipts Third Group \$ 31,560.55 |              |                  |             | Gross Receipts Fourth    | Group   | \$             | 66,667.67           |
| Base Rate Fee Third Group \$ 83.95      |              |                  | 83.95       | Base Rate Fee Fourth     | Group   | \$             | 354.67              |
|                                         |              | \$               | 00.00       |                          | Sidup   | <b>*</b>       |                     |
|                                         |              |                  | riber group | as shown in the boxes al | bove.   |                |                     |
| nter here and in block                  | 3, line 1, s | space L (page 7) |             |                          |         | \$             | 5,277.34            |

| FORM SA3E. PA | GE | 19. |
|---------------|----|-----|
|---------------|----|-----|

| LEGAL NAME OF OWNER<br>Bellsouth Telecom |                                                                                                    |                       |             |                       |         | SI              | STEM ID#<br>63021 | Name                      |
|------------------------------------------|----------------------------------------------------------------------------------------------------|-----------------------|-------------|-----------------------|---------|-----------------|-------------------|---------------------------|
| BL                                       |                                                                                                    |                       |             | TE FEES FOR EACH      |         |                 |                   |                           |
|                                          | FIFTH SUBSCRIBER GROUP                                                                                                    |                       |             |                       | SIXTH   | SUBSCRIBER GROU |                   | 9                         |
| COMMUNITY/ AREA 0                        |                                                                                                    |                       |             | COMMUNITY/ AREA       |         |                 | 0                 | Computation               |
| CALL SIGN                                | DSE                                                                                                    | CALL SIGN             | DSE         | CALL SIGN             | DSE     | CALL SIGN       | DSE               | of                        |
| WUNG/WUNGHD                              | 0.25                                                                                                    |                       |             | WUNE                  | 0.25    |                 |                   | Base Rate Fee             |
| WNSC/WNSCHD                              | 0.25                                                                                                    |                       |             | WNSC/WNSCHD           | 0.25    |                 |                   | and                       |
| WTVI                                     | 0.25                                                                                                    |                       |             |                       |         |                 |                   | Syndicated<br>Exclusivity |
|                                          |                                                                                                    |                       |             |                       |         |                 |                   | Surcharge                 |
|                                          |                                                                                                    |                       |             |                       |         |                 |                   | for<br>Partially          |
|                                          |                                                                                                    |                       |             |                       |         |                 |                   | Distant                   |
|                                          |                                                                                                    |                       |             |                       |         |                 |                   | Stations                  |
|                                          |                                                                                                    |                       |             |                       |         |                 |                   |                           |
|                                          |                                                                                                    | ]                     |             |                       |         |                 |                   |                           |
|                                          |                                                                                                    |                       |             |                       |         |                 | <mark></mark>     |                           |
|                                          |                                                                                                    |                       |             |                       |         |                 |                   |                           |
| Total DSEs                               | _                                                                                                    |                       | 0.75        | Total DSEs            | _       |                 | 0.50              |                           |
| Gross Receipts First Gr                  | oup                                                                                                    | <u>\$</u> 142,        | 619.02      | Gross Receipts Secon  | d Group | <u>\$</u>       | 58,652.74         |                           |
| Base Rate Fee First Group \$ 1,138.10    |                                                                                                    |                       |             | Base Rate Fee Secon   | d Group | \$              | 312.03            |                           |
|                                          | EVENTH                                                                                                    | SUBSCRIBER GROU       |             |                       | EIGHTH  | SUBSCRIBER GROU | _                 |                           |
| COMMUNITY/ AREA                          |                                                                                                    |                       | 0           | COMMUNITY/ AREA 0     |         |                 |                   |                           |
| CALL SIGN                                | DSE                                                                                                    | CALL SIGN             | DSE         | CALL SIGN             | DSE     | CALL SIGN       | DSE               |                           |
| WUNE<br>WNSC/WNSCHD                      | 0.25<br>0.25                                                                                                    |                       |             |                       |         |                 |                   |                           |
| WTVI                                     | 0.25                                                                                                    |                       |             |                       |         |                 |                   |                           |
|                                          | 0.20                                                                                                    |                       |             |                       |         |                 |                   |                           |
|                                          |                                                                                                    |                       |             |                       |         |                 |                   |                           |
|                                          |                                                                                                    |                       |             |                       |         |                 |                   |                           |
|                                          |                                                                                                    |                       |             |                       |         |                 |                   |                           |
|                                          |                                                                                                    |                       |             |                       |         |                 | <mark></mark>     |                           |
|                                          |                                                                                                    |                       |             |                       |         |                 |                   |                           |
|                                          |                                                                                                    |                       |             |                       |         |                 |                   |                           |
|                                          |                                                                                                    |                       |             |                       |         |                 |                   |                           |
|                                          |                                                                                                    |                       |             |                       |         |                 |                   |                           |
|                                          |                                                                                                    |                       |             |                       |         |                 |                   |                           |
| Tatal DSEa                               |                                                                                                    |                       | 0.75        |                       |         |                 | 0.00              |                           |
| Total DSEs                               |                                                                                                    |                       | 0.75        | Total DSEs            | 0       |                 | 0.00              |                           |
| Gross Receipts Third Group \$ 15,213.40  |                                                                                                    |                       |             | Gross Receipts Fourth | Group   | \$              | 0.00              |                           |
| Base Rate Fee Third G                    | roup                                                                                                    | \$                    | 121.40      | Base Rate Fee Fourth  | Group   | \$              | 0.00              |                           |
| Base Data East Add 44                    | a hann rot                                                                                                    | o foos for oach outer | riber group | as shown in the house | above   |                 |                   |                           |
|                                          | Base Rate Fee: Add the base rate fees for each subscriber group as<br>Enter here and in block 3, line 1, space L (page 7) |                       |             |                       |         | \$              |                   |                           |

| LEGAL NAME OF OWN<br>Bellsouth Teleco   |                |                  |              |                                                        |            | :                | SYSTEM ID#<br>63021 | Name              |
|-----------------------------------------|----------------|------------------|--------------|--------------------------------------------------------|------------|------------------|---------------------|-------------------|
| В                                       |                |                  |              | ATE FEES FOR EAG                                       |            |                  |                     |                   |
| COMMUNITY/ AREA 0                       |                |                  |              | SECOND SUBSCRIBER GROUP       COMMUNITY/ AREA <b>0</b> |            |                  |                     | 9                 |
| CALL SIGN                               | DSE            | CALL SIGN        | DSE          | CALL SIGN                                              | DSE        | CALL SIGN        | DSE                 | Computation<br>of |
| ONEE OIOIN                              | DOL            |                  | DOL          |                                                        | DOL        |                  | DOL                 | Base Rate Fee     |
|                                         |                |                  |              |                                                        |            |                  |                     | and               |
|                                         |                |                  |              |                                                        |            |                  |                     | Syndicated        |
|                                         | ···            |                  |              |                                                        |            |                  |                     | Exclusivity       |
|                                         | ···            |                  |              |                                                        |            | •                |                     | Surcharge<br>for  |
|                                         |                | -                |              |                                                        |            |                  |                     | Partially         |
|                                         |                |                  |              |                                                        |            |                  |                     | Distant           |
|                                         | <mark>.</mark> |                  |              |                                                        |            |                  |                     | Stations          |
|                                         | ···            |                  |              |                                                        |            | •                |                     |                   |
|                                         |                | -                |              |                                                        |            |                  |                     |                   |
|                                         |                |                  |              |                                                        |            |                  |                     |                   |
|                                         |                |                  |              |                                                        |            |                  |                     |                   |
|                                         |                |                  |              |                                                        |            |                  |                     |                   |
| Total DSEs                              |                |                  | 0.00         | Total DSEs                                             |            |                  | 0.00                |                   |
| Gross Receipts First C                  | Group          | <u>\$</u> 16,057 | ,959.53      | Gross Receipts Sec                                     | cond Group | \$               | 614,132.19          |                   |
| Base Rate Fee First C                   | Group          | \$               | 0.00         | Base Rate Fee Sec                                      | cond Group | \$               | 0.00                |                   |
|                                         | THIRD          | SUBSCRIBER GRO   | UP           |                                                        | FOURTH     | I SUBSCRIBER GRO | OUP                 |                   |
| COMMUNITY/ AREA                         |                |                  | 0            | COMMUNITY/ ARE                                         | Α          |                  | 0                   |                   |
| CALL SIGN                               | DSE            | CALL SIGN        | DSE          | CALL SIGN                                              | DSE        | CALL SIGN        | DSE                 |                   |
|                                         |                |                  |              |                                                        |            | •                |                     |                   |
|                                         |                |                  |              |                                                        |            |                  |                     |                   |
|                                         |                |                  |              |                                                        |            |                  |                     |                   |
|                                         | ···            |                  |              |                                                        |            |                  |                     |                   |
|                                         |                | -                |              |                                                        |            |                  |                     |                   |
|                                         |                |                  |              |                                                        |            |                  |                     |                   |
|                                         |                |                  |              |                                                        |            |                  |                     |                   |
|                                         | ···            |                  |              |                                                        | •••••      | •                |                     |                   |
|                                         |                |                  |              |                                                        |            |                  |                     |                   |
|                                         |                |                  |              |                                                        |            |                  |                     |                   |
|                                         |                |                  |              |                                                        |            |                  |                     |                   |
| Total DSEs                              |                |                  | 0.00         | Total DSEs                                             |            |                  | 0.00                |                   |
| Gross Receipts Third Group \$ 31,560.55 |                |                  |              | Gross Receipts Fou                                     | irth Group | \$               | 66,667.67           |                   |
| Base Rate Fee Third                     | Group          | \$               | 0.00         | Base Rate Fee Fou                                      | irth Group | \$               | 0.00                |                   |
| Base Rate Fee: Add t                    |                |                  | criber group | as shown in the boxe                                   | es above.  |                  |                     |                   |
| Enter here and in bloc                  | k 3, line 1,   | space L (page 7) |              |                                                        |            | \$               | 0.00                |                   |

| LEGAL NAME OF OWNE<br>Bellsouth Telecom                                                                              |        |                                   |        |                       |               | Ş                               | 63021      | Name                 |
|----------------------------------------------------------------------------------------------------|--------|-----------------------------------|--------|-----------------------|---------------|---------------------------------|------------|----------------------|
|                                                                                                    |        | COMPUTATION OF<br>SUBSCRIBER GROU | JP     | TE FEES FOR EAC       | SIXTH         | RIBER GROUP<br>I SUBSCRIBER GRO |            | 9                    |
| COMMUNITY/ AREA 0                                                                                                    |        |                                   |        | COMMUNITY/ AREA       |               |                                 | 0          | Computation          |
| CALL SIGN                                                                                                    | DSE    | CALL SIGN                         | DSE    | CALL SIGN             | DSE           | CALL SIGN                       | DSE        | of                   |
|                                                                                                    |        |                                   |        |                       |               |                                 |            | Base Rate Fee        |
|                                                                                                    |        |                                   |        |                       |               | •                               |            | and<br>Syndicated    |
|                                                                                                    |        |                                   |        |                       |               |                                 |            | Exclusivity          |
|                                                                                                    |        |                                   |        |                       |               |                                 |            | Surcharge            |
|                                                                                                    |        |                                   |        |                       |               |                                 |            | for                  |
|                                                                                                    |        |                                   |        |                       |               |                                 |            | Partially<br>Distant |
|                                                                                                    |        |                                   |        |                       |               |                                 |            | Stations             |
|                                                                                                    |        |                                   |        |                       |               |                                 |            |                      |
|                                                                                                    |        |                                   |        |                       |               |                                 |            |                      |
|                                                                                                    |        |                                   |        |                       | <mark></mark> |                                 |            |                      |
|                                                                                                    |        |                                   |        |                       |               |                                 |            |                      |
|                                                                                                    |        |                                   |        |                       |               |                                 |            |                      |
| Total DSEs                                                                                                    |        |                                   | 0.00   | Total DSEs            |               |                                 | 0.00       |                      |
| Gross Receipts First Gr                                                                                              | oup    | \$ 142                            | 619.02 | Gross Receipts Seco   | ond Group     | \$                              | 58,652.74  |                      |
|                                                                                                    |        |                                   |        |                       |               |                                 |            |                      |
| Base Rate Fee First Gr                                                                                               | oup    | \$                                | 0.00   | Base Rate Fee Seco    | ond Group     | \$                              | 0.00       |                      |
|                                                                                                    | EVENTH | SUBSCRIBER GROU                   |        |                       |               | I SUBSCRIBER GRO                | DUP        |                      |
| COMMUNITY/ AREA                                                                                                    |        |                                   | 0      | COMMUNITY/ AREA       | A             |                                 | 0          |                      |
| CALL SIGN                                                                                                    | DSE    | CALL SIGN                         | DSE    | CALL SIGN             | DSE           | CALL SIGN                       | DSE        |                      |
|                                                                                                    |        | +                                 |        |                       |               |                                 |            |                      |
|                                                                                                    |        |                                   |        |                       |               |                                 |            |                      |
|                                                                                                    |        |                                   |        |                       |               |                                 |            |                      |
|                                                                                                    |        |                                   |        |                       | ····          |                                 |            |                      |
|                                                                                                    |        |                                   |        |                       |               |                                 |            |                      |
|                                                                                                    |        |                                   |        |                       |               |                                 |            |                      |
|                                                                                                    |        |                                   |        |                       |               |                                 |            |                      |
|                                                                                                    |        |                                   |        |                       |               |                                 |            |                      |
|                                                                                                    |        |                                   |        |                       |               |                                 |            |                      |
|                                                                                                    |        |                                   |        | ]                     |               |                                 |            |                      |
|                                                                                                    |        |                                   |        |                       |               |                                 |            |                      |
| Total DSEs                                                                                                    | 1      |                                   | 0.00   | Total DSEs            |               | ···                             | 0.00       |                      |
| Gross Receipts Third Group \$ 15,213.40                                                                              |        |                                   |        | Gross Receipts Four   | th Group      | \$                              | 0.00       |                      |
| Base Rate Fee Third G                                                                                                | roup   | \$                                | 0.00   | Base Rate Fee Four    | th Group      | \$                              | 0.00       |                      |
|                                                                                                    |        |                                   |        |                       |               |                                 | <b>·</b> • |                      |
| Base Rate Fee: Add the base rate fees for each subscriber gro<br>Enter here and in block 3, line 1, space L (page 7) |        |                                   |        | as shown in the boxes | s above.      | \$                              |            |                      |

|                                                                   | LEGAL NAME OF OWNER OF CABLE SYSTEM:                                                                                                    | FORM SA3E. PAGE 20.<br>SYSTEM ID#                                                                                                    |  |  |  |  |  |  |  |
|-------------------------------------------------------------------|----------------------------------------------------------------------------------------------------|----------------------------------------------------------------------------------------------------|--|--|--|--|--|--|--|
| Name                                                              | Bellsouth Telecommunications, LLC                                                                                                    | 63021                                                                                                    |  |  |  |  |  |  |  |
|                                                                   | BLOCK B: COMPUTATION OF SYNDICATED EXCLUSIVITY SURC                                                                                                    | CHARGE FOR EACH SUBSCRIBER GROUP                                                                                                    |  |  |  |  |  |  |  |
| 9                                                                 | If your cable system is located within a top 100 television market and the station is no<br>Syndicated Exclusivity Surcharge. Indicate which major television market any portion<br>by section 76.5 of FCC rules in effect on June 24, 1981:                                                                                                    |                                                                                                    |  |  |  |  |  |  |  |
| Computation<br>of                                                 | First 50 major television market                                                                                                    | major television market                                                                                                    |  |  |  |  |  |  |  |
| Base Rate Fee                                                     | INSTRUCTIONS:                                                                                                    |                                                                                                    |  |  |  |  |  |  |  |
| and<br>Syndicated<br>Exclusivity<br>Surcharge<br>for<br>Partially | <ul> <li>Step 1: In line 1, give the total DSEs by subscriber group for commercial VHF Grade this schedule.</li> <li>Step 2: In line 2, give the total number of DSEs by subscriber group for the VHF Grade Exempt DSEs in block C, part 7 of this schedule. If none enter zero.</li> <li>Step 3: In line 3, subtract line 2 from line 1. This is the total number of DSEs used to Step 4: Compute the surcharge for each subscriber group using the formula outlined</li> </ul> | de B contour stations that were classified as compute the surcharge.                                                                         |  |  |  |  |  |  |  |
| Distant<br>Stations                                               | t schedule. In making this computation, use gross receipts figures applicable to the particular group. You do not need to show                                                                                                    |                                                                                                    |  |  |  |  |  |  |  |
|                                                                   | FIRST SUBSCRIBER GROUP                                                                                                    | SECOND SUBSCRIBER GROUP                                                                                                    |  |  |  |  |  |  |  |
|                                                                   | Line 1: Enter the VHF DSEs Line 1: En                                                                                                    | ter the VHF DSEs                                                                                                    |  |  |  |  |  |  |  |
|                                                                   |                                                                                                    | ter the Exempt DSEs                                                                                                    |  |  |  |  |  |  |  |
|                                                                   | Line 3: Subtract line 2 from line 1<br>and enter here. This is the<br>total number of DSEs for<br>this subscriber group<br>subject to the surchargeLine 3: Su<br>an<br>tot<br>tot<br>this                                                                                                    | btract line 2 from line 1<br>d enter here. This is the<br>al number of DSEs for<br>s subscriber group<br>bject to the surcharge<br>mputation |  |  |  |  |  |  |  |
|                                                                   | SURCHARGE                                                                                                    | rED EXCLUSIVITY<br>RGE<br>cond Group                                                                                                    |  |  |  |  |  |  |  |
|                                                                   | THIRD SUBSCRIBER GROUP                                                                                                    | FOURTH SUBSCRIBER GROUP                                                                                                    |  |  |  |  |  |  |  |
|                                                                   |                                                                                                    | ter the VHF DSEs                                                                                                    |  |  |  |  |  |  |  |
|                                                                   | Line 3: Subtract line 2 from line 1<br>and enter here. This is the<br>total number of DSEs for<br>this subscriber group<br>subject to the surcharge                                                                                                    | ter the Exempt DSEs                                                                                                    |  |  |  |  |  |  |  |
|                                                                   | SYNDICATED EXCLUSIVITY SYNDICAT                                                                                                    | IED EXCLUSIVITY<br>IGE<br>urth Group                                                                                                    |  |  |  |  |  |  |  |
|                                                                   | SYNDICATED EXCLUSIVITY SURCHARGE: Add the surcharge for each subscriber<br>in the boxes above. Enter here and in block 4, line 2 of space L (page 7)                                                                                                    |                                                                                                    |  |  |  |  |  |  |  |
|                                                                   |                                                                                                    |                                                                                                    |  |  |  |  |  |  |  |

| N                                                    | LEGAL NAME OF OWNER OF CABLE SYSTEM:                                                                                                    | FORM SA3E. PAGE 20.<br>SYSTEM ID#                                                                                                    |  |  |  |  |  |  |  |
|------------------------------------------------------|----------------------------------------------------------------------------------------------------|----------------------------------------------------------------------------------------------------|--|--|--|--|--|--|--|
| Name                                                 | Bellsouth Telecommunications, LLC                                                                                                    | 63021                                                                                                    |  |  |  |  |  |  |  |
|                                                      | BLOCK B: COMPUTATION OF SYNDICATED EXCLUSIVITY SURCHARGE FOR EACH SUBSCRIBER GROUP                                                                                                    |                                                                                                    |  |  |  |  |  |  |  |
| 9                                                    | If your cable system is located within a top 100 television market and the station is not exempt in Part 7, you mustalso compute a Syndicated Exclusivity Surcharge. Indicate which major television market any portion of your cable system is located in as defined by section 76.5 of FCC rules in effect on June 24, 1981:                                                                                                    |                                                                                                    |  |  |  |  |  |  |  |
| Computation<br>of                                    |                                                                                                    | Second 50 major television market                                                                                                    |  |  |  |  |  |  |  |
| Base Rate Fee                                        |                                                                                                    |                                                                                                    |  |  |  |  |  |  |  |
| and<br>Syndicated<br>Exclusivity                     | <ul> <li>Step 1: In line 1, give the total DSEs by subscriber group for commercities this schedule.</li> <li>Step 2: In line 2, give the total number of DSEs by subscriber group for</li> </ul>                                                                                                    | the VHF Grade B contour stations that were classified as                                                                                                    |  |  |  |  |  |  |  |
| Surcharge<br>for<br>Partially<br>Distant<br>Stations | <ul> <li>Exempt DSEs in block C, part 7 of this schedule. If none enter zero.</li> <li>Step 3: In line 3, subtract line 2 from line 1. This is the total number of DSEs used to compute the surcharge.</li> <li>Step 4: Compute the surcharge for each subscriber group using the formula outlined in block D, section 3 or 4 of part 7 of this schedule. In making this computation, use gross receipts figures applicable to the particular group. You do not need to show your actual calculations on this form.</li> </ul> |                                                                                                    |  |  |  |  |  |  |  |
|                                                      |                                                                                                    |                                                                                                    |  |  |  |  |  |  |  |
|                                                      | FIFTH SUBSCRIBER GROUP                                                                                                    | SIXTH SUBSCRIBER GROUP                                                                                                    |  |  |  |  |  |  |  |
|                                                      | Line 1: Enter the VHF DSEs                                                                                                    | Line 1: Enter the VHF DSEs                                                                                                    |  |  |  |  |  |  |  |
|                                                      | Line 2: Enter the Exempt DSEs                                                                                                    | Line 2: Enter the Exempt DSEs                                                                                                    |  |  |  |  |  |  |  |
|                                                      | Line 3: Subtract line 2 from line 1<br>and enter here. This is the<br>total number of DSEs for<br>this subscriber group<br>subject to the surcharge<br>computation                                                                                                    | Line 3: Subtract line 2 from line 1<br>and enter here. This is the<br>total number of DSEs for<br>this subscriber group<br>subject to the surcharge<br>computation |  |  |  |  |  |  |  |
|                                                      | SYNDICATED EXCLUSIVITY<br>SURCHARGE<br>First Group                                                                                                    | SYNDICATED EXCLUSIVITY<br>SURCHARGE<br>Second Group                                                                                                    |  |  |  |  |  |  |  |
|                                                      | SEVENTH SUBSCRIBER GROUP                                                                                                    | EIGHTH SUBSCRIBER GROUP                                                                                                    |  |  |  |  |  |  |  |
|                                                      | Line 1: Enter the VHF DSEs                                                                                                    | Line 1: Enter the VHF DSEs                                                                                                    |  |  |  |  |  |  |  |
|                                                      | Line 2: Enter the Exempt DSEs                                                                                                    | Line 2: Enter the Exempt DSEs                                                                                                    |  |  |  |  |  |  |  |
|                                                      | Line 3: Subtract line 2 from line 1<br>and enter here. This is the<br>total number of DSEs for<br>this subscriber group<br>subject to the surcharge<br>computation                                                                                                    | Line 3: Subtract line 2 from line 1<br>and enter here. This is the<br>total number of DSEs for<br>this subscriber group<br>subject to the surcharge<br>computation |  |  |  |  |  |  |  |
|                                                      | SYNDICATED EXCLUSIVITY SURCHARGE Third Group                                                                                                    | SYNDICATED EXCLUSIVITY SURCHARGE Fourth Group                                                                                                    |  |  |  |  |  |  |  |
|                                                      | SYNDICATED EXCLUSIVITY SURCHARGE: Add the surcharge for each in the boxes above. Enter here and in block 4, line 2 of space L (page 7)                                                                                                    |                                                                                                    |  |  |  |  |  |  |  |
|                                                      |                                                                                                    |                                                                                                    |  |  |  |  |  |  |  |
|                                                      |                                                                                                    |                                                                                                    |  |  |  |  |  |  |  |